## 標高タイルと Web 技術を用いた三次元可視化

西 岡 芳 晴\*

## Electronic delivery of the geological survey in open data strategy

Yoshiharu Nishioka\*

\*産業技術総合研究所 AIST, Tsukuba Central 7, 1-1, Higashi 1, Tusukuba Ibaraki, Japan E-mail: y-nishioka@aist.go.jp

キーワード:標高,3D,WebGL,地図,シームレス地質図 Key words : elevation, 3D, WebGl, map, Seamless Geological Map

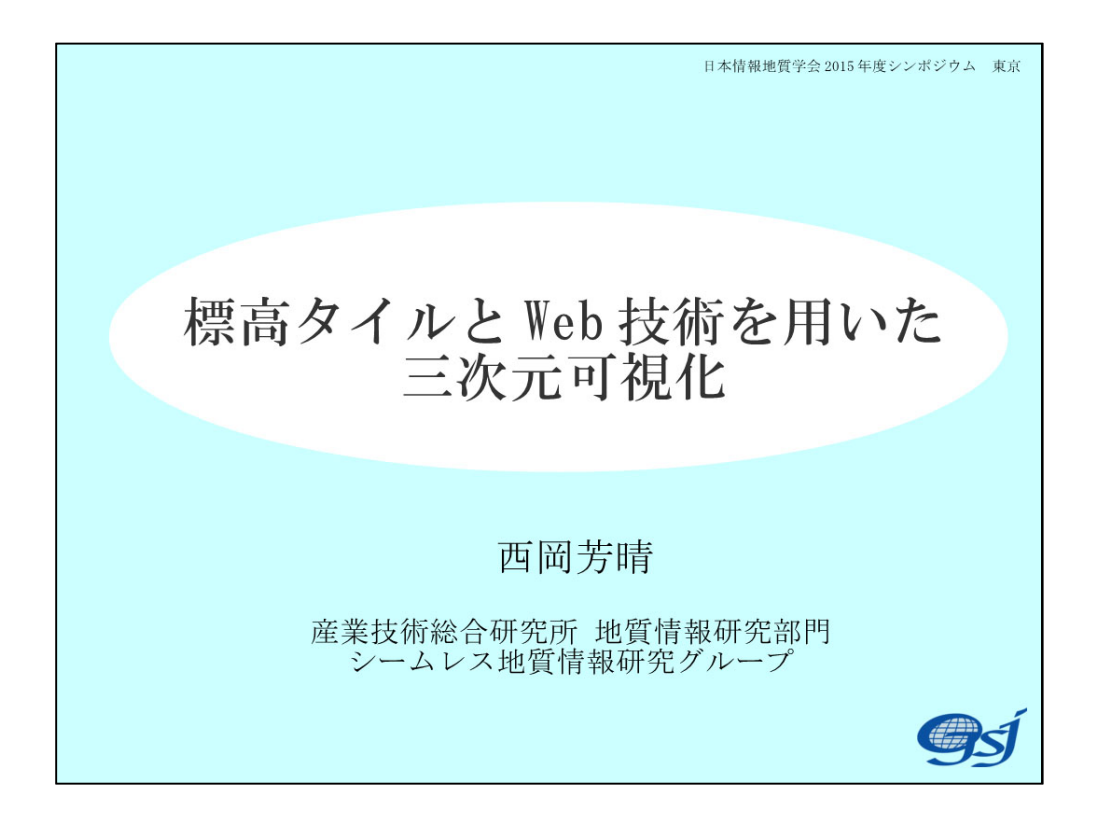

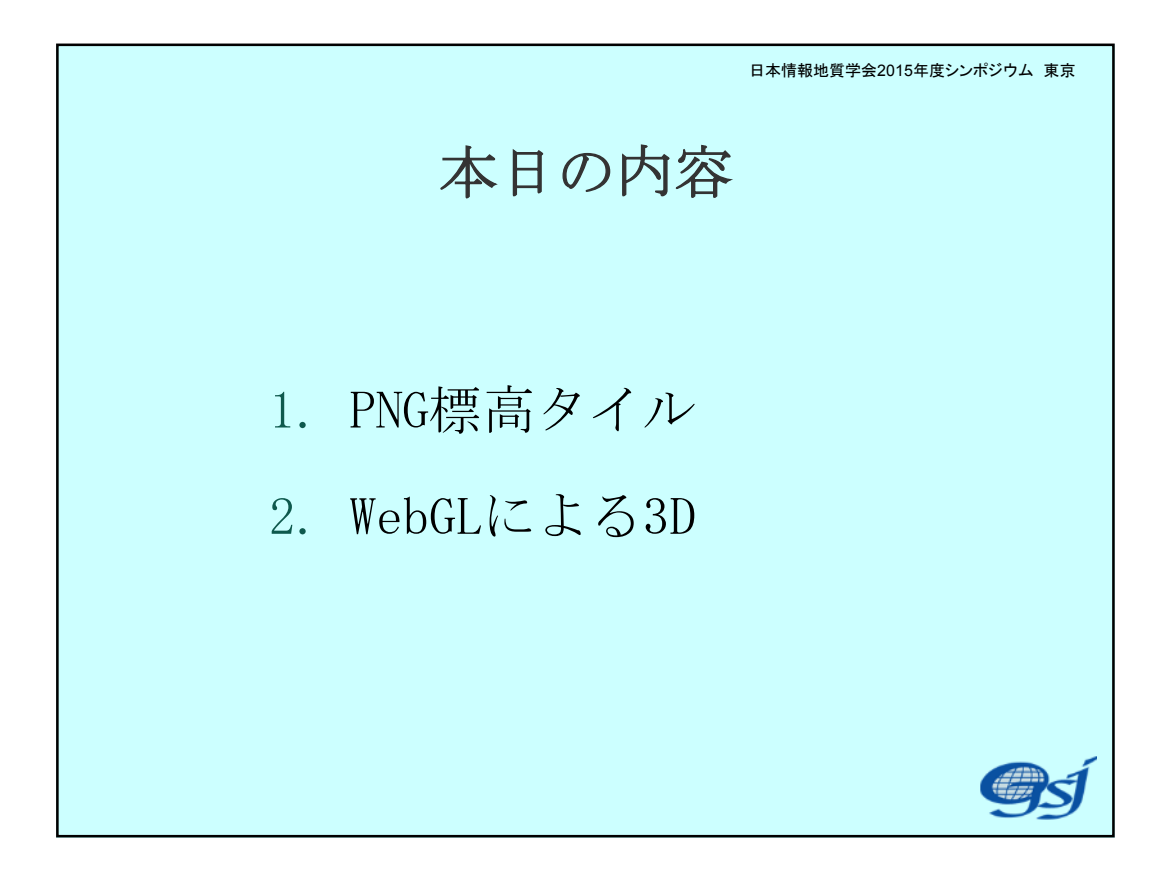

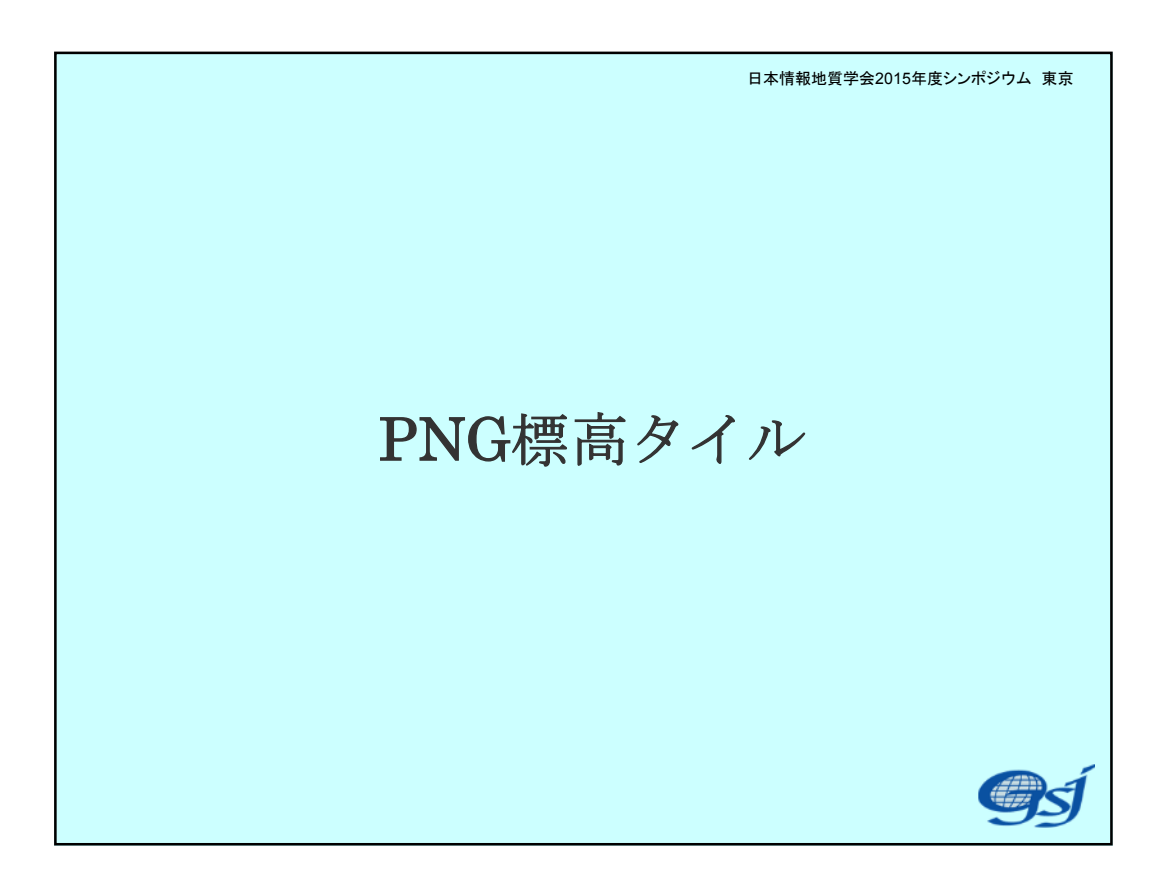

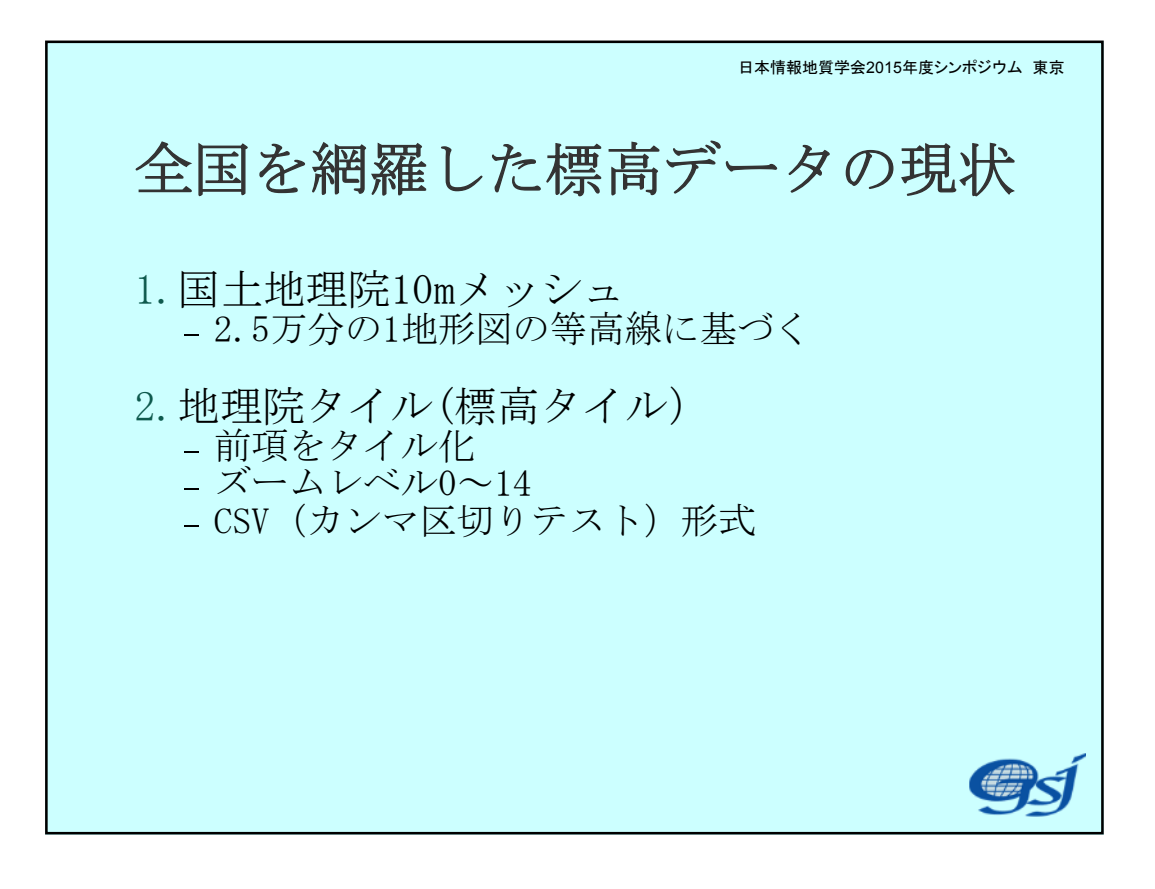

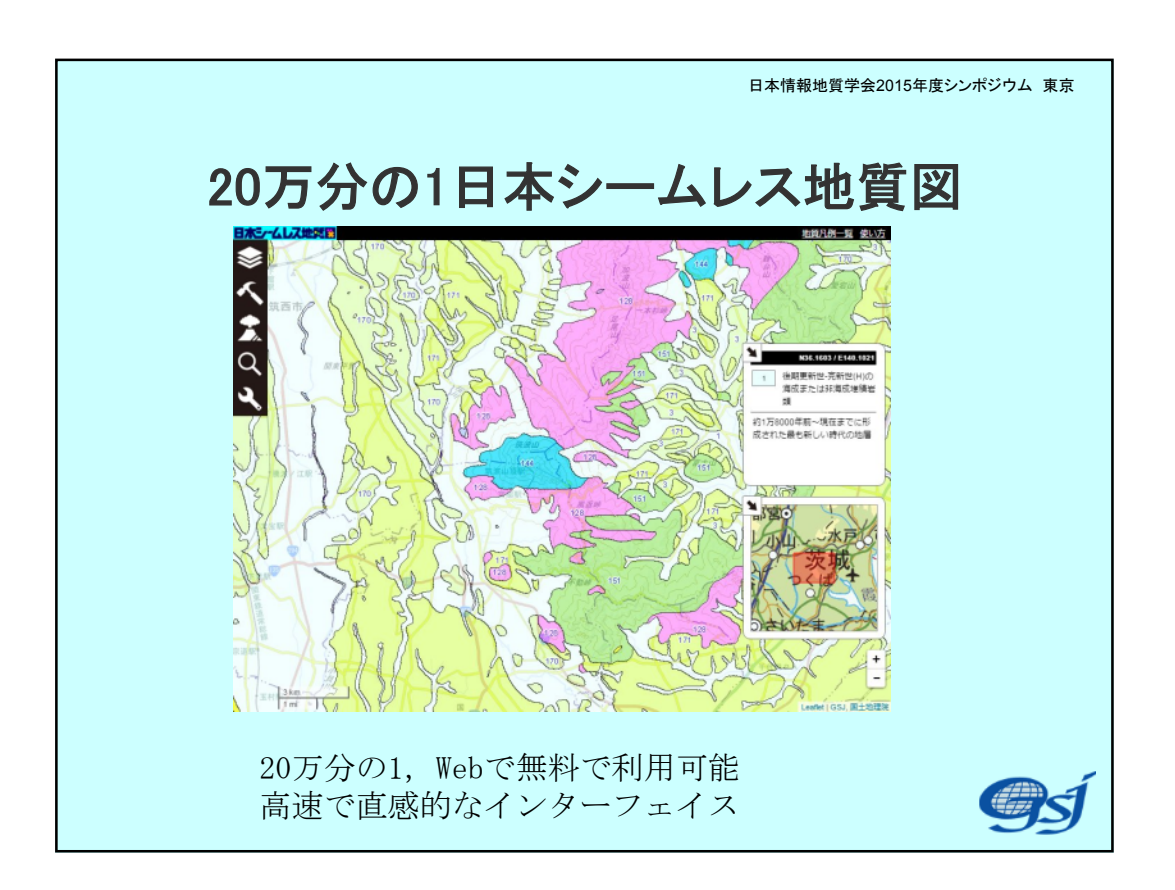

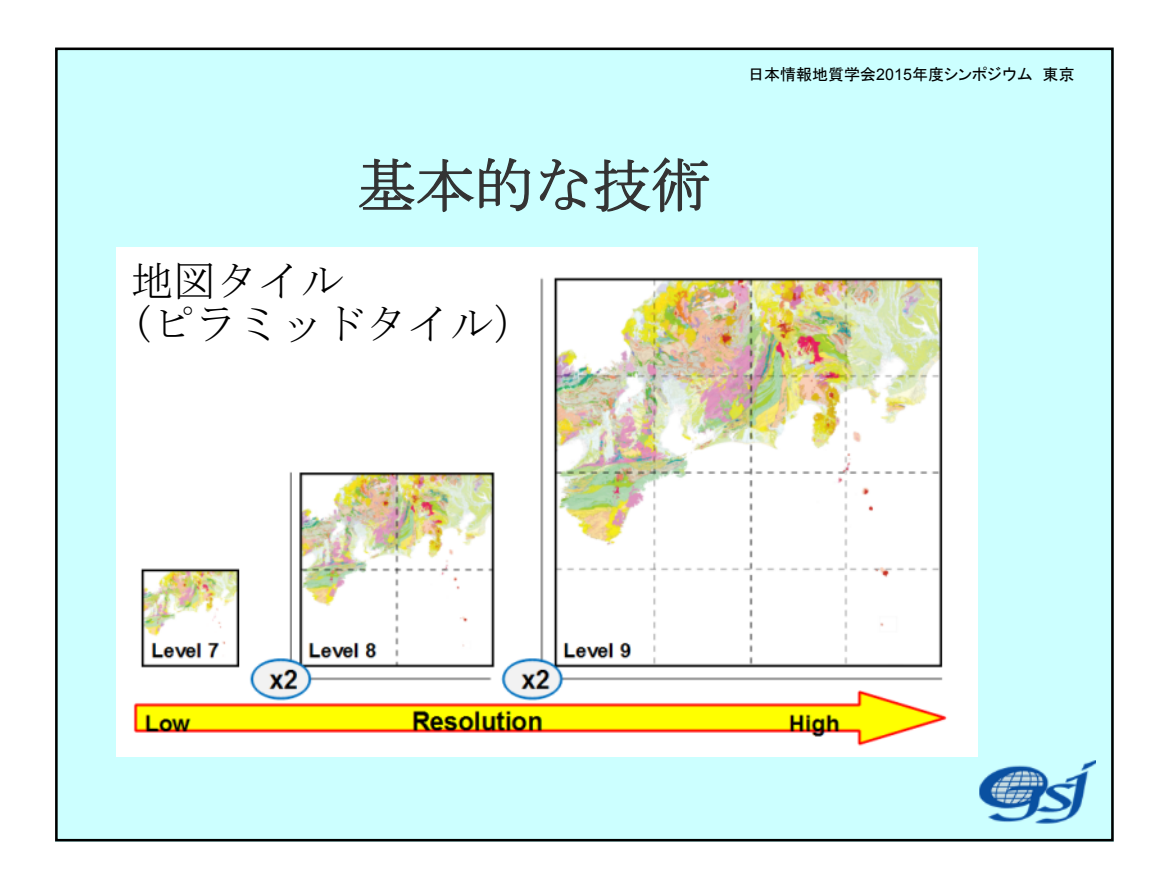

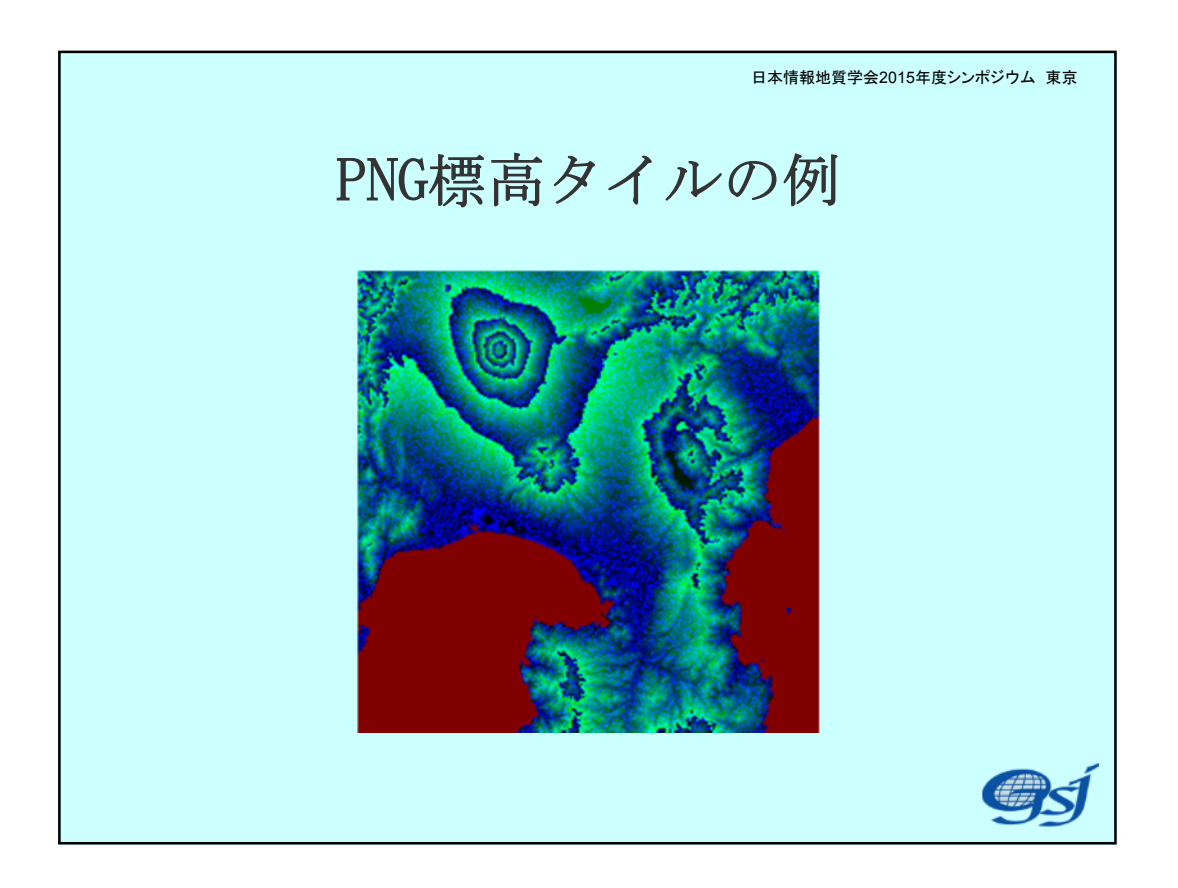

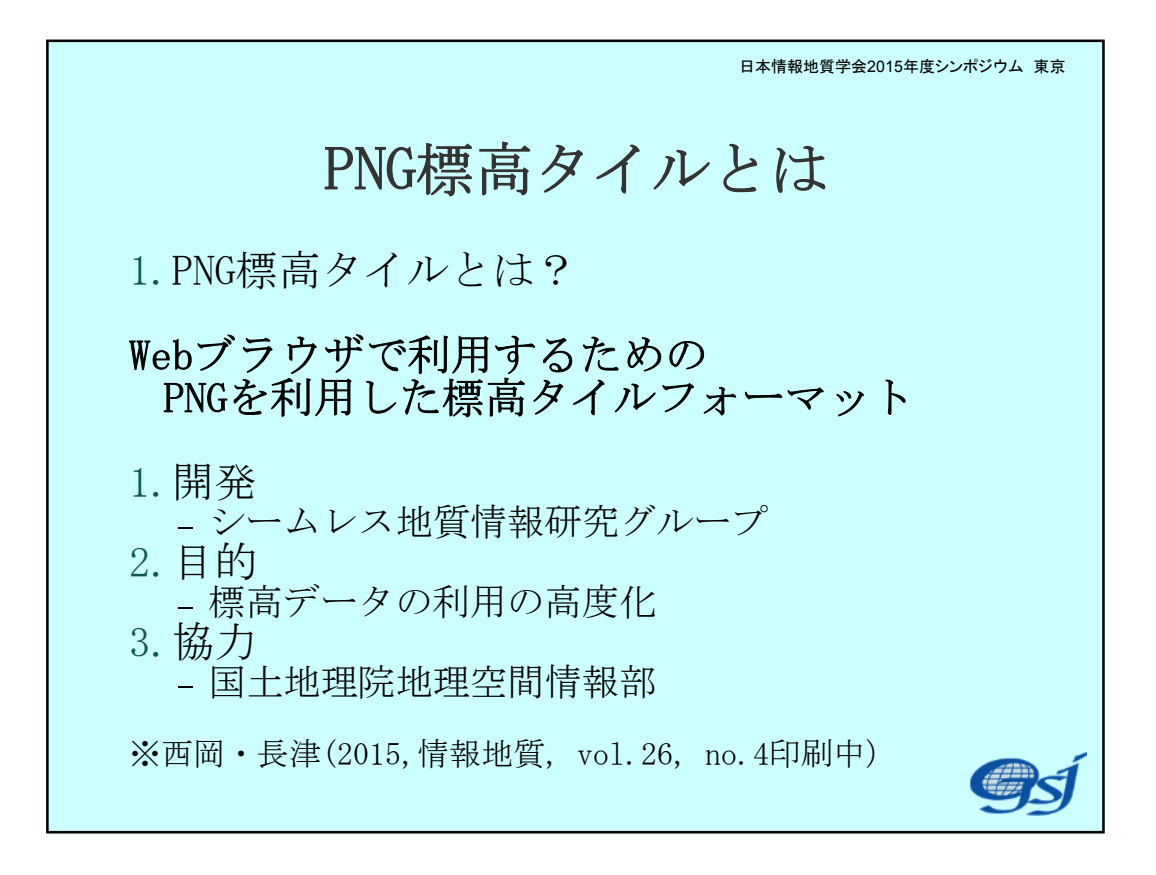

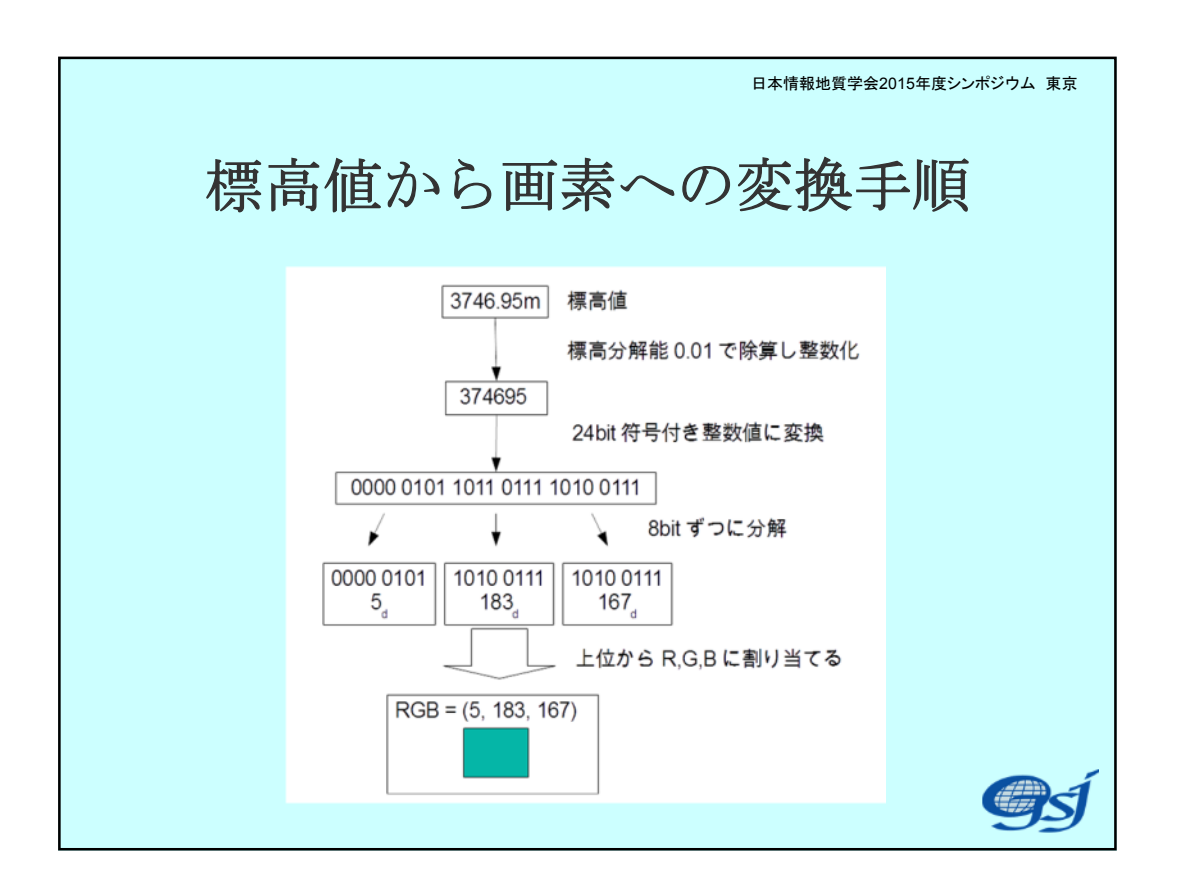

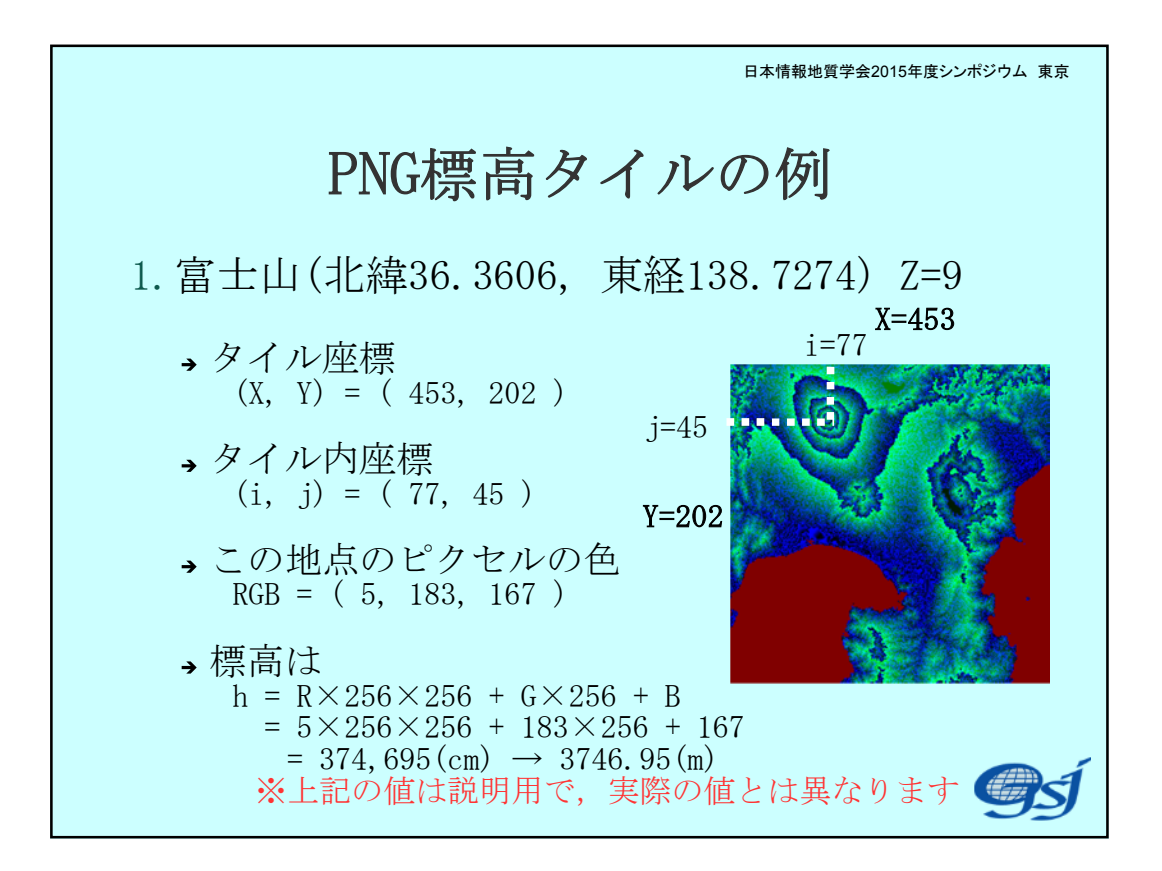

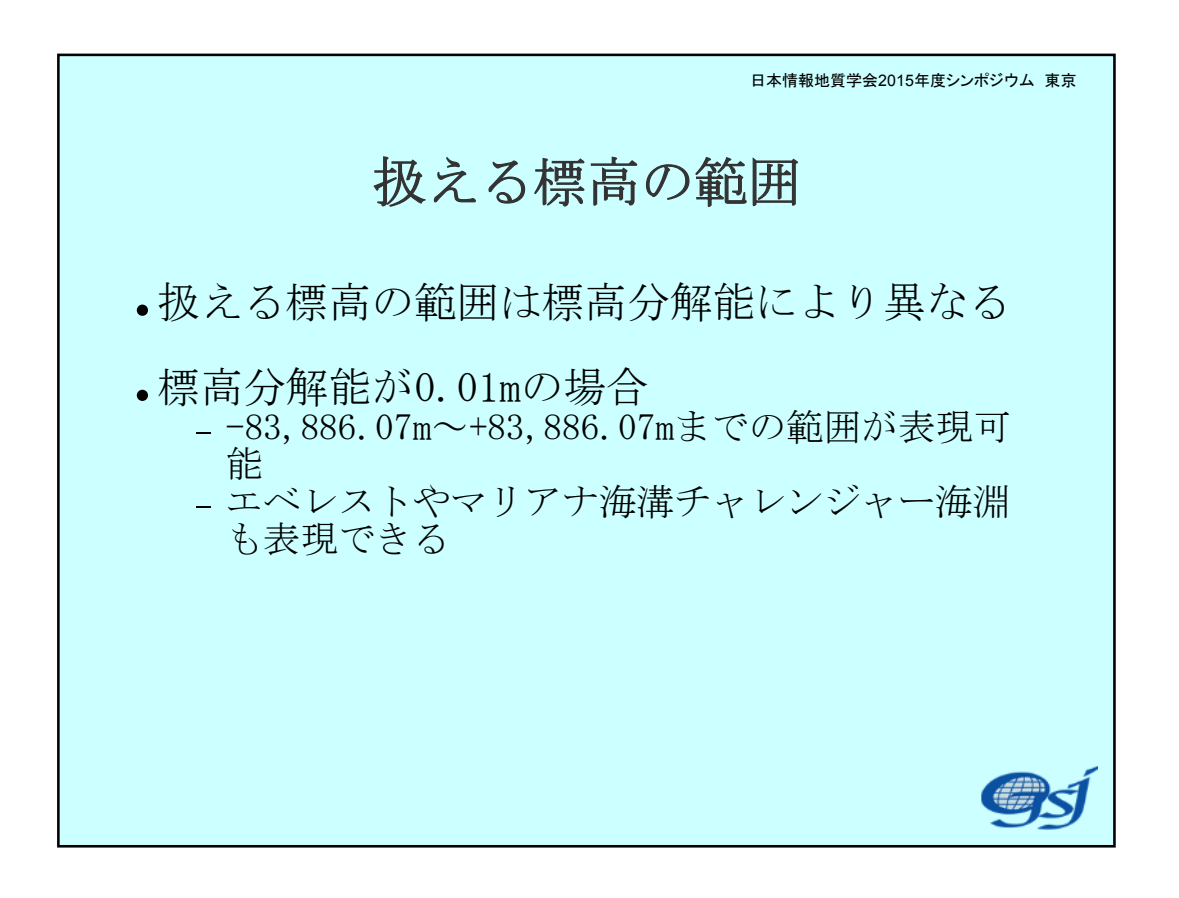

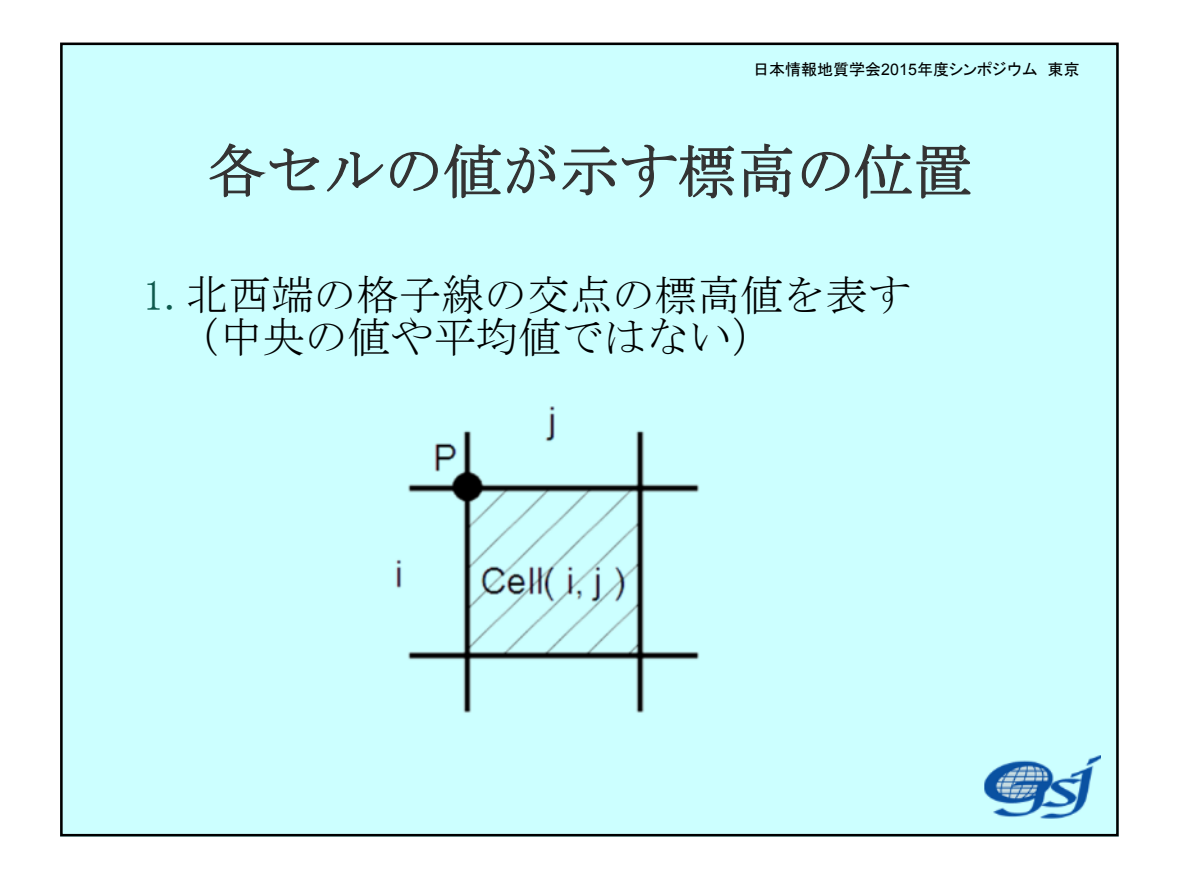

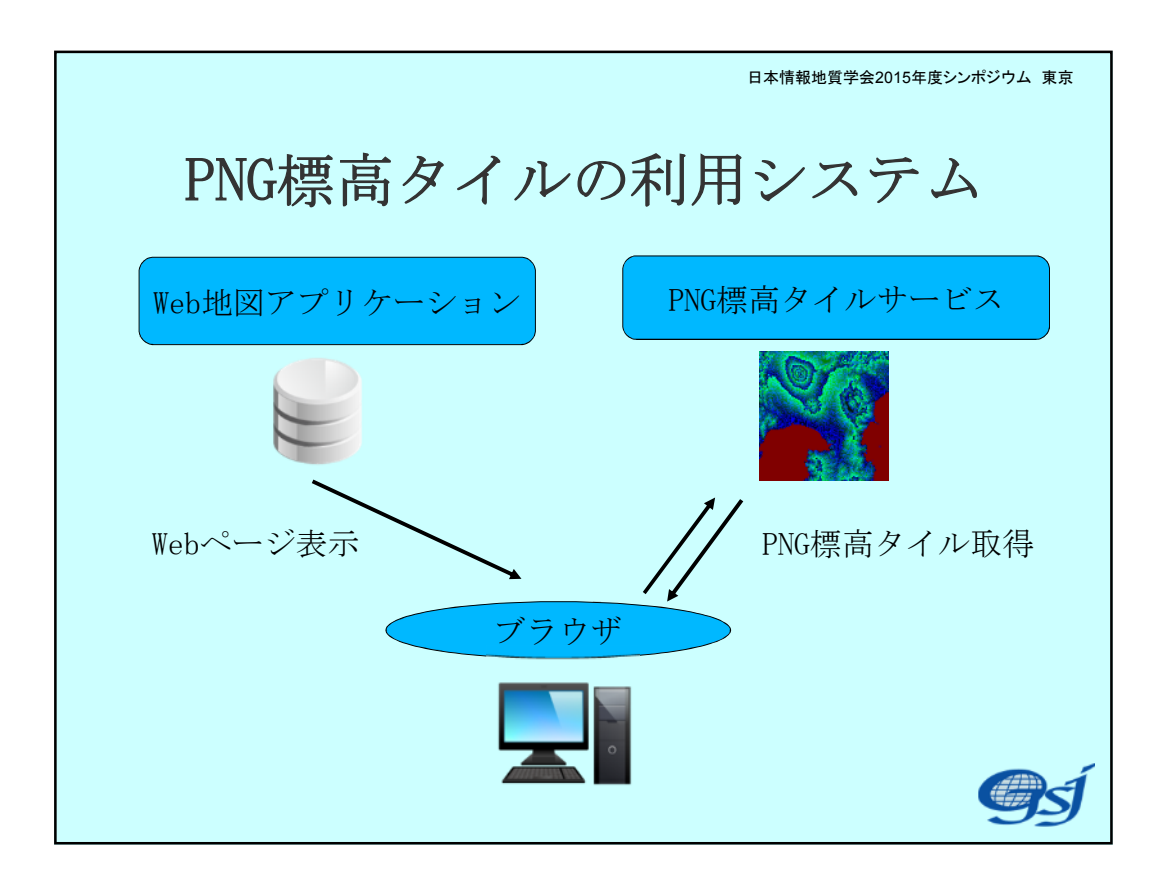

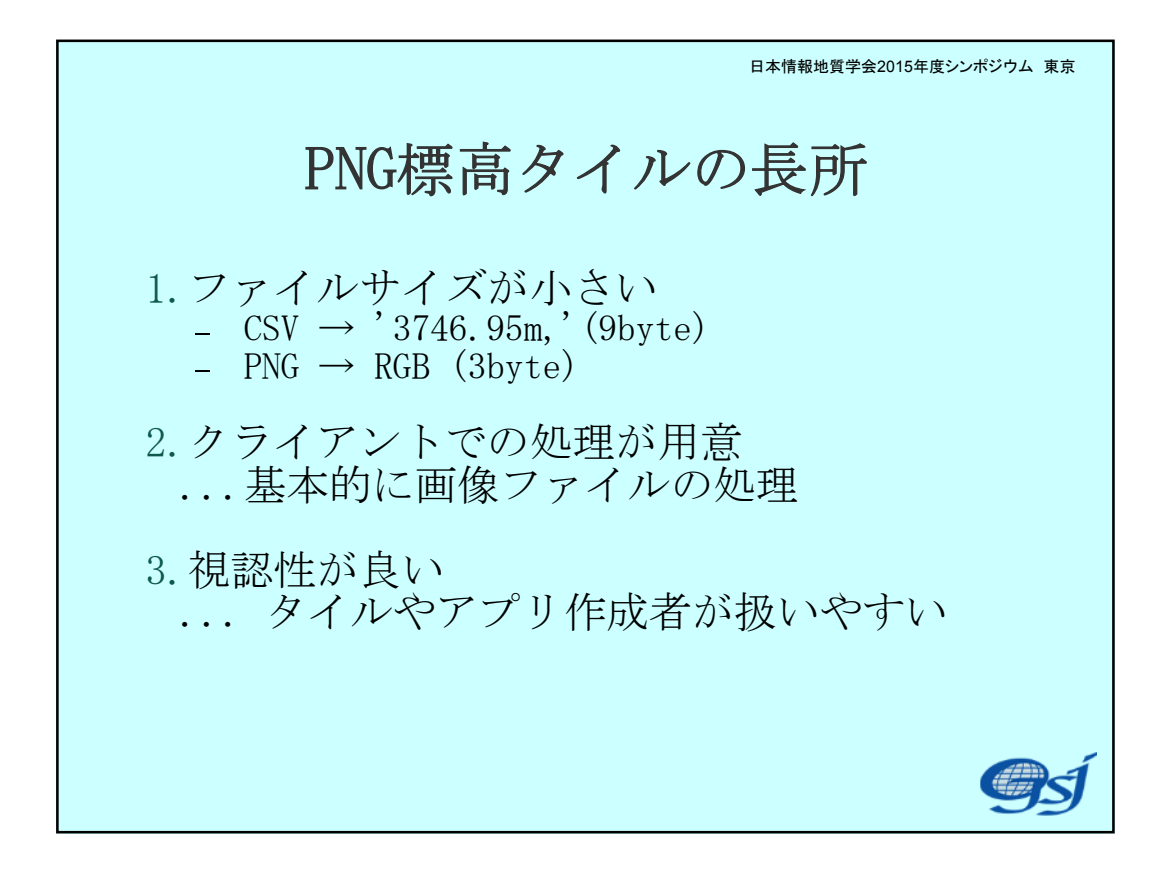

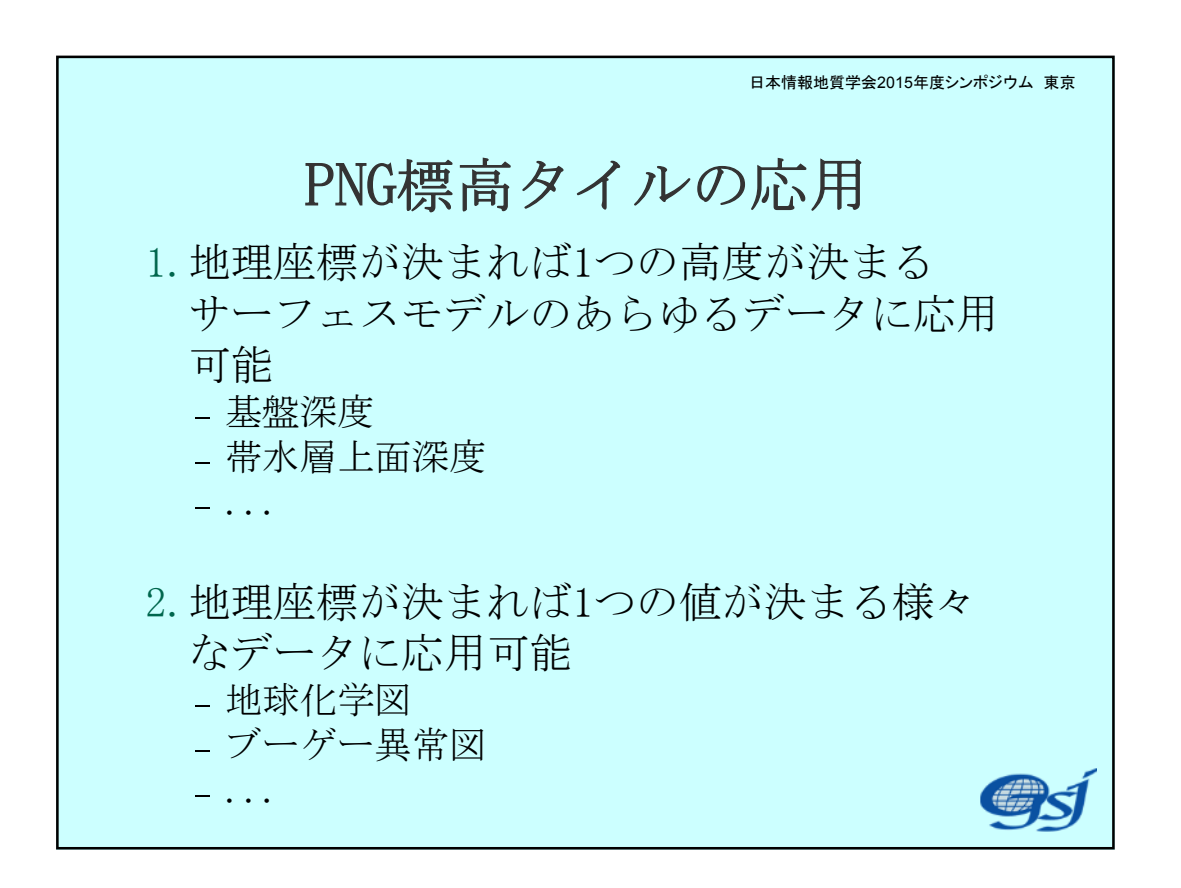

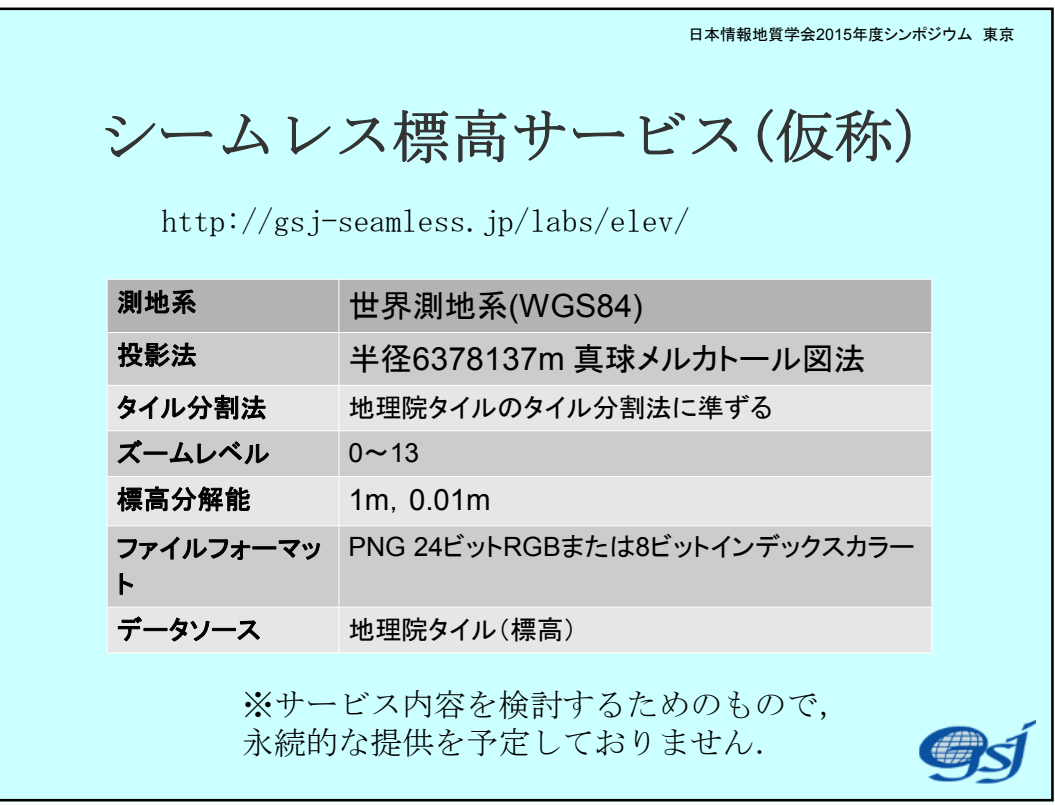

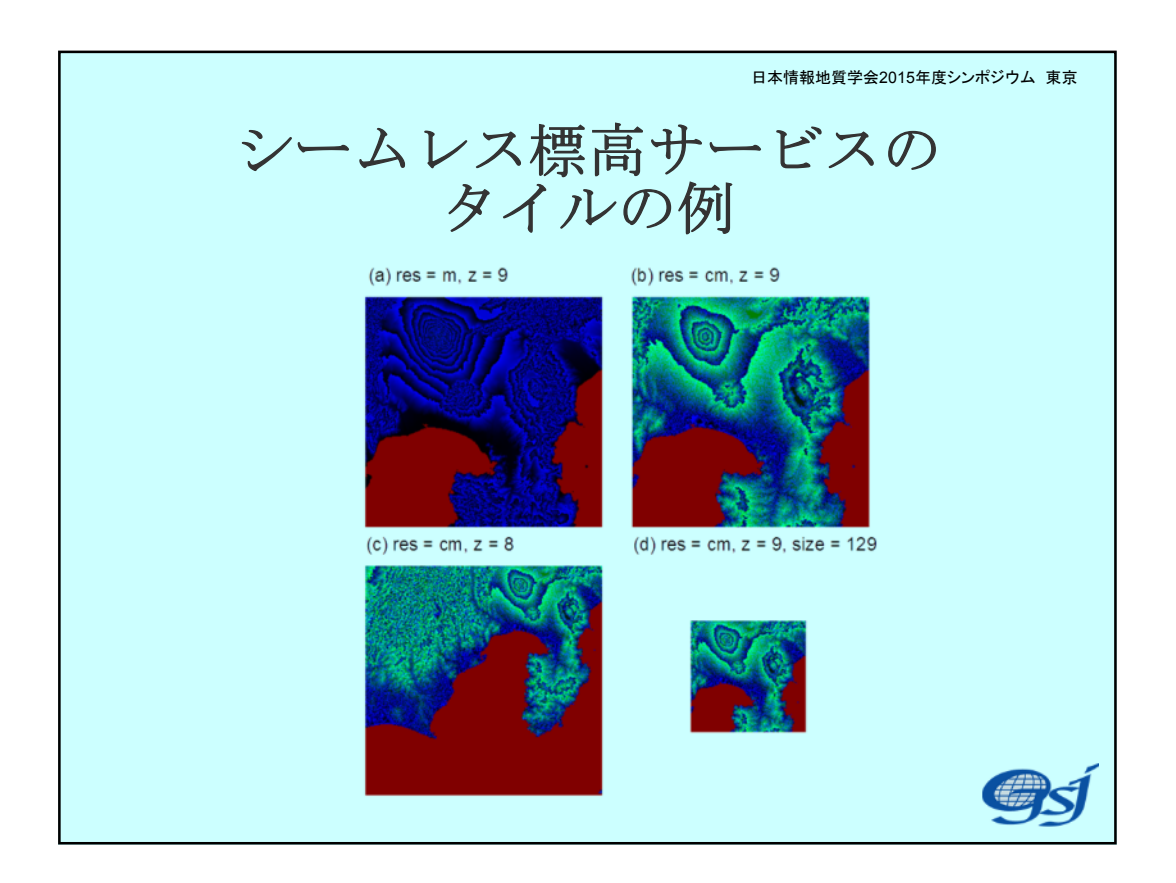

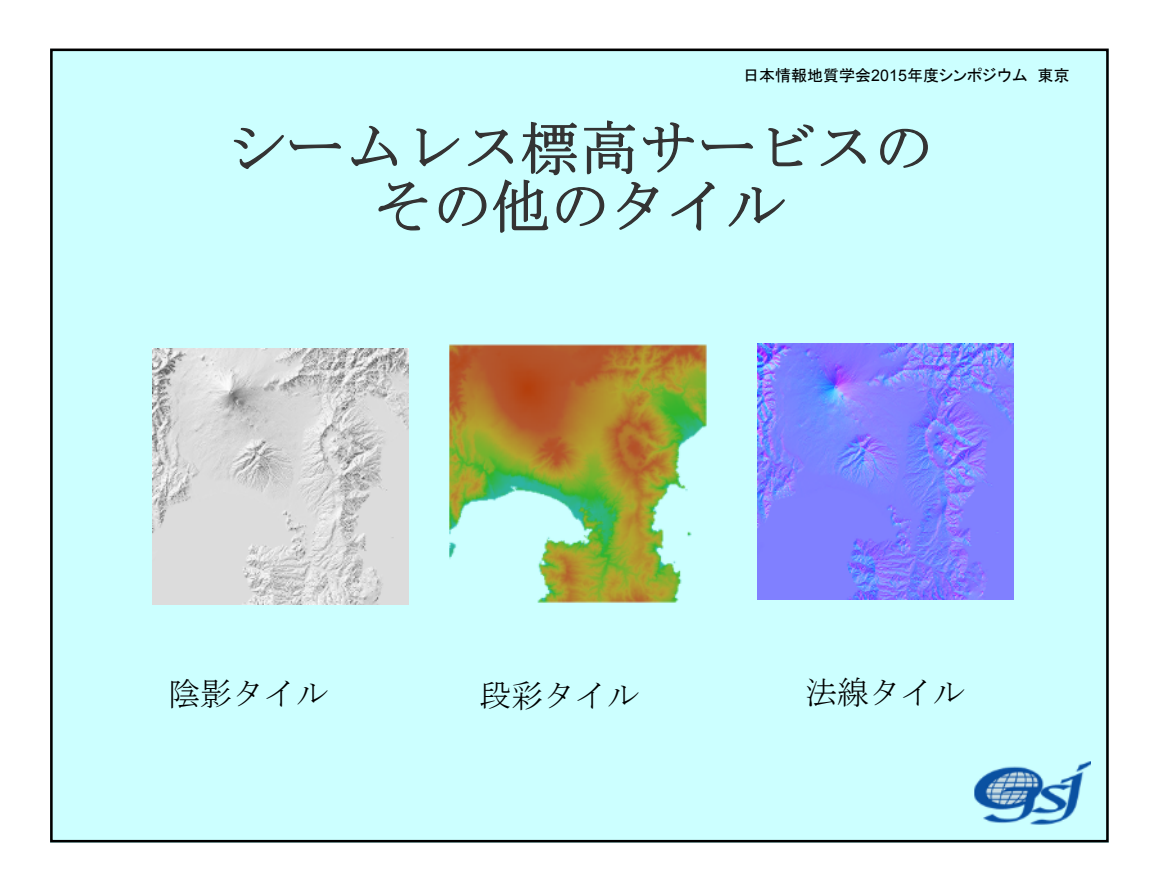

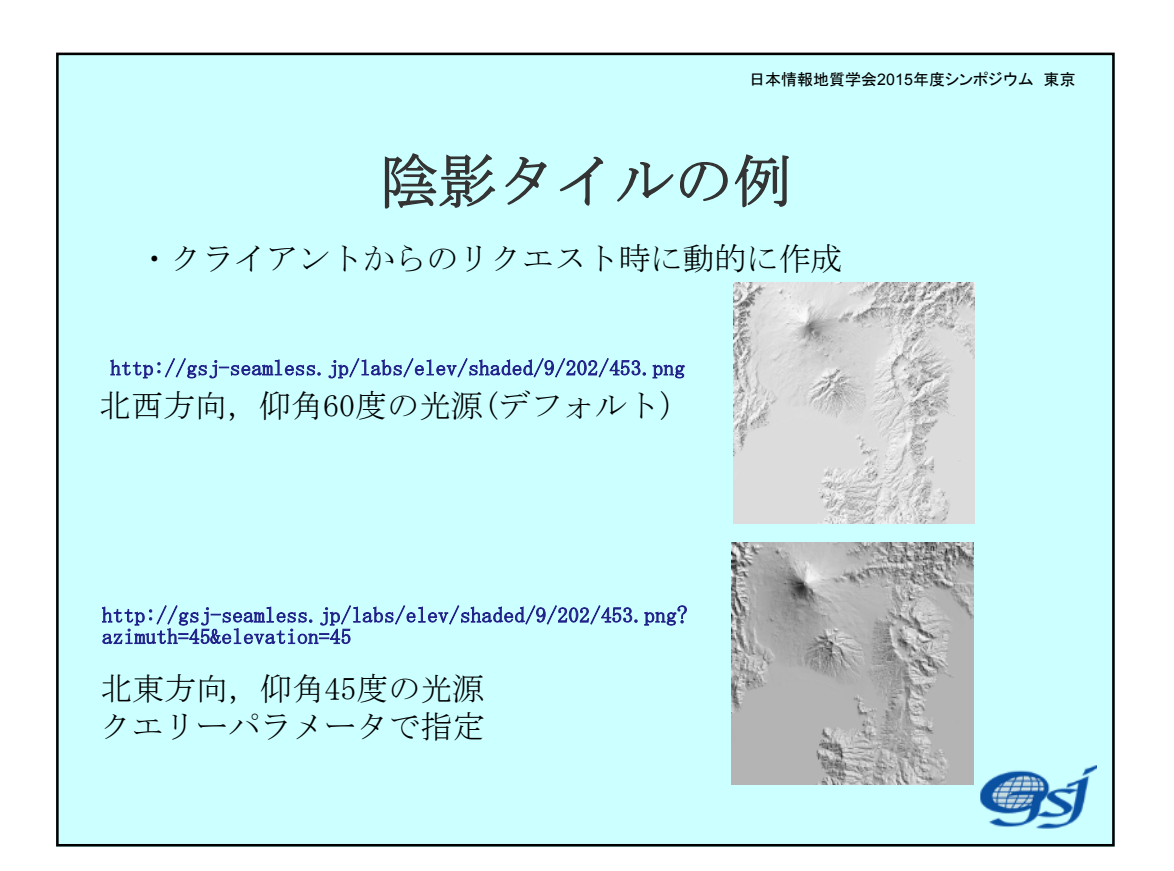

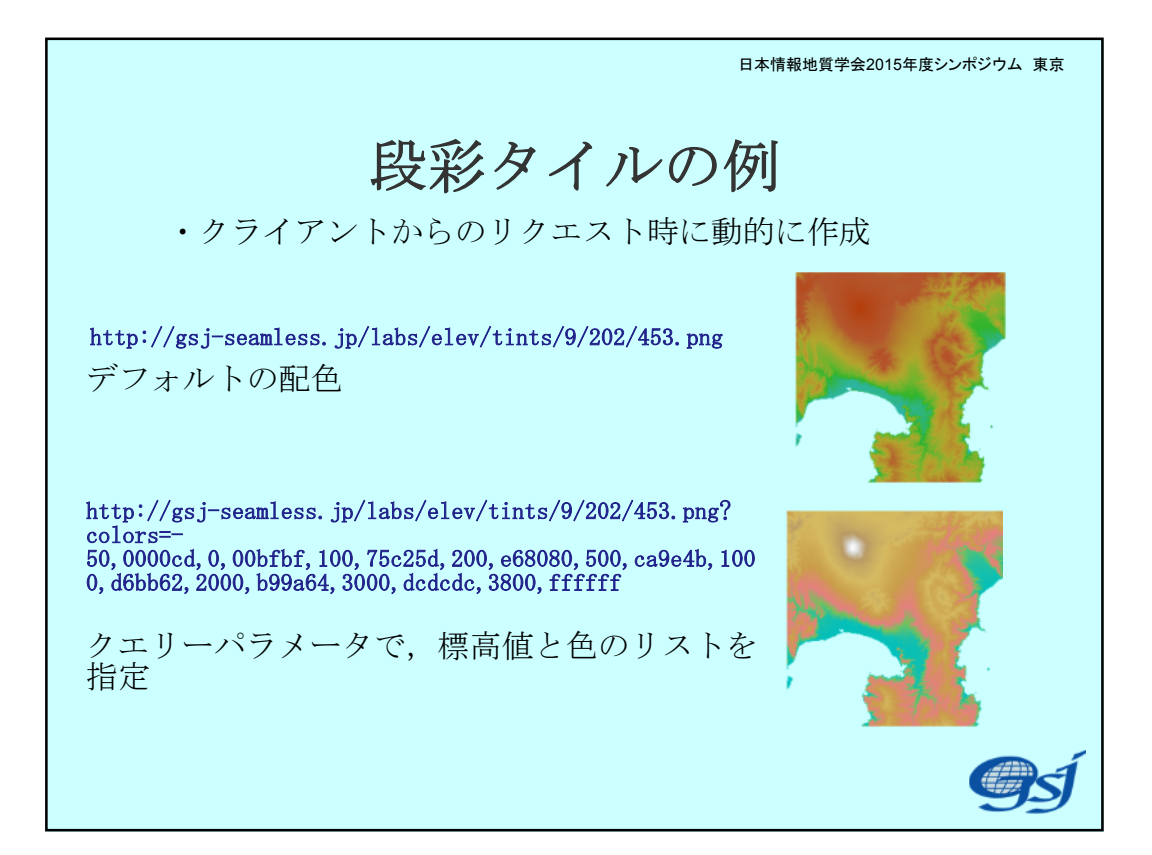

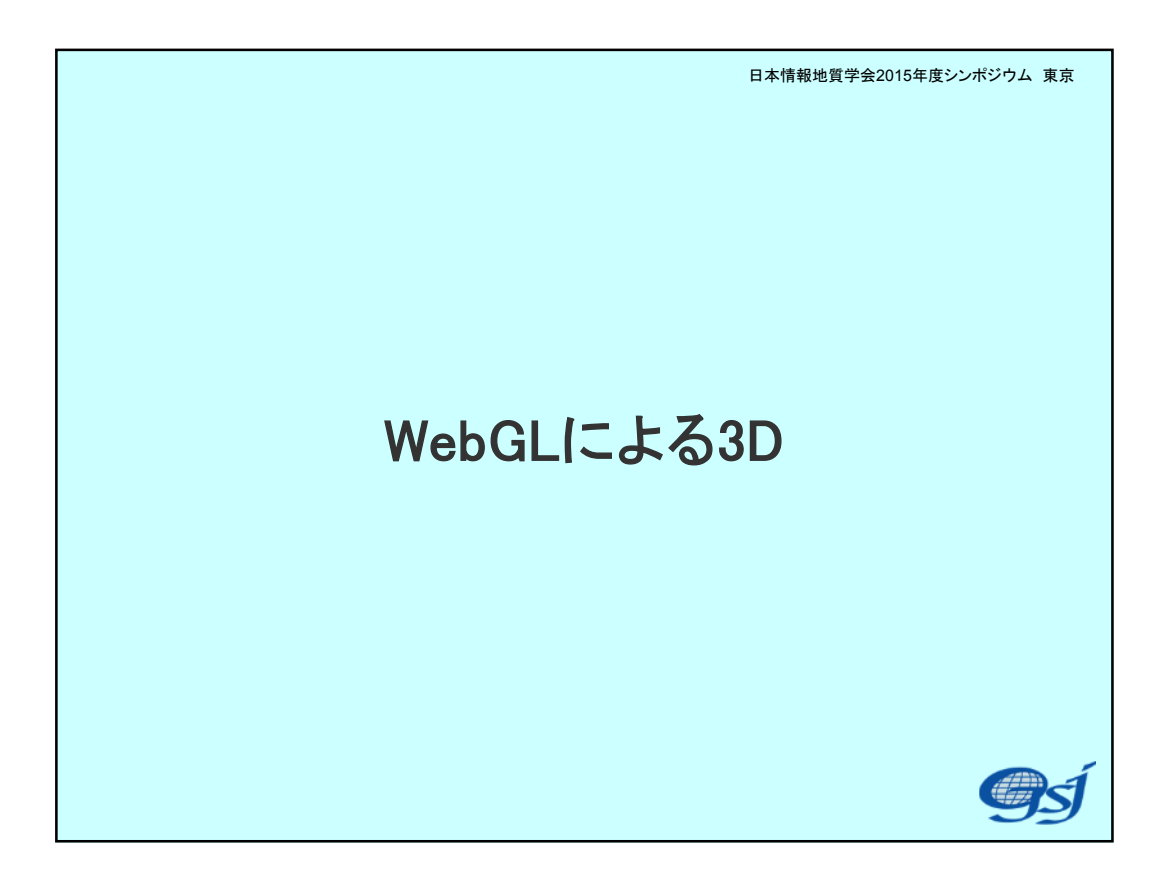

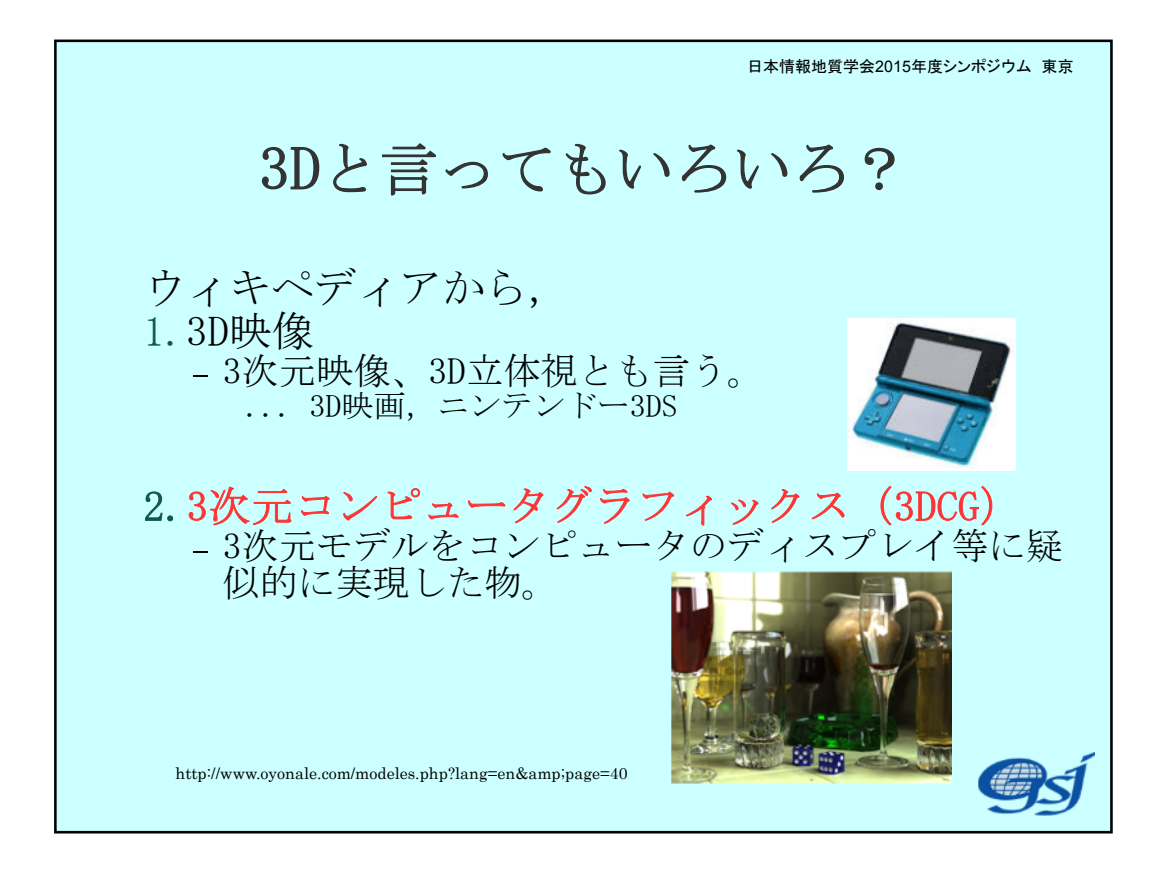

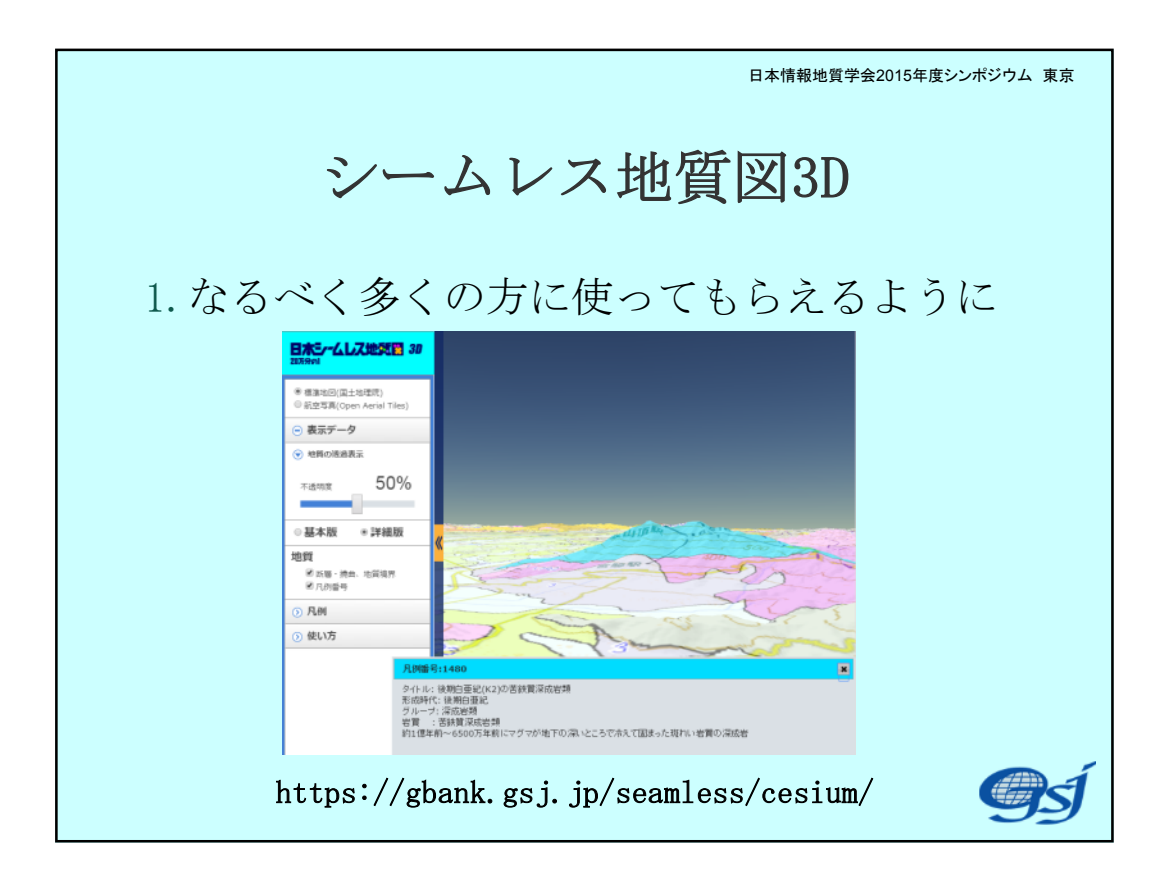

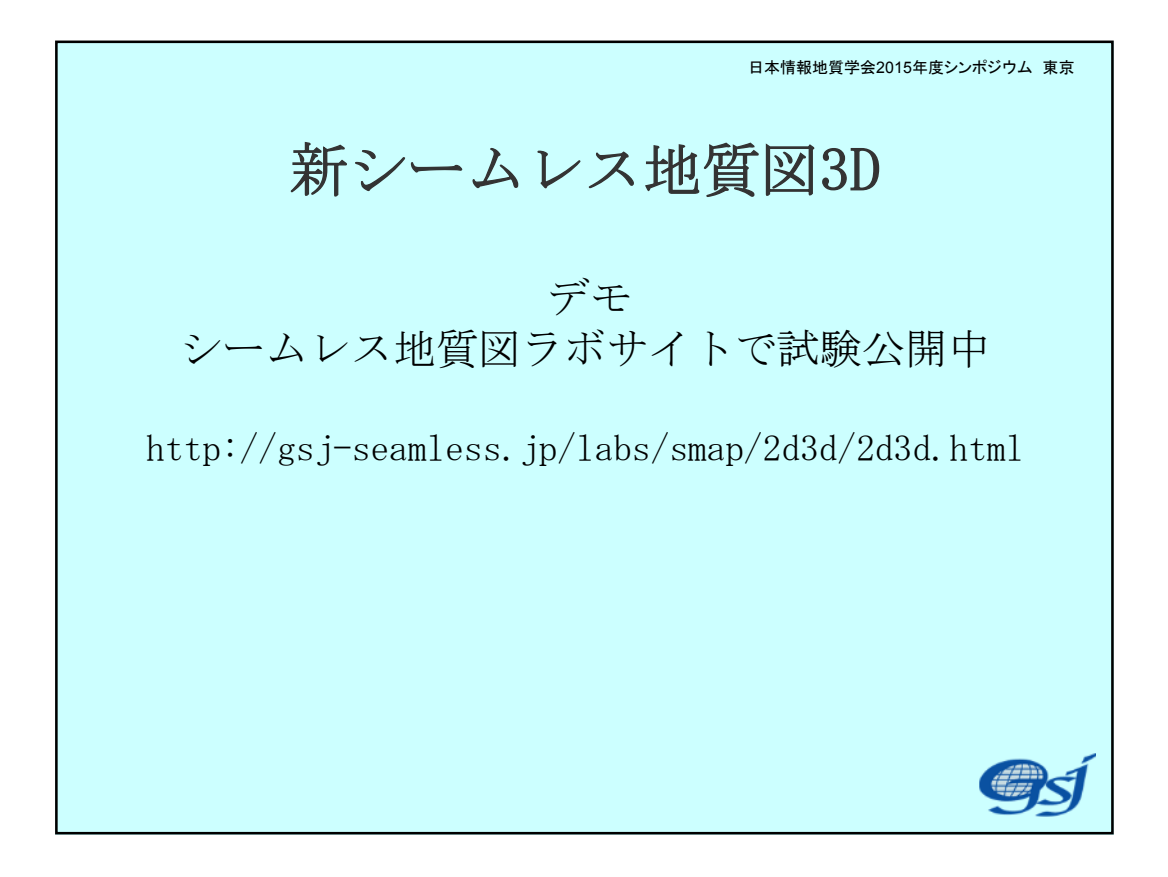

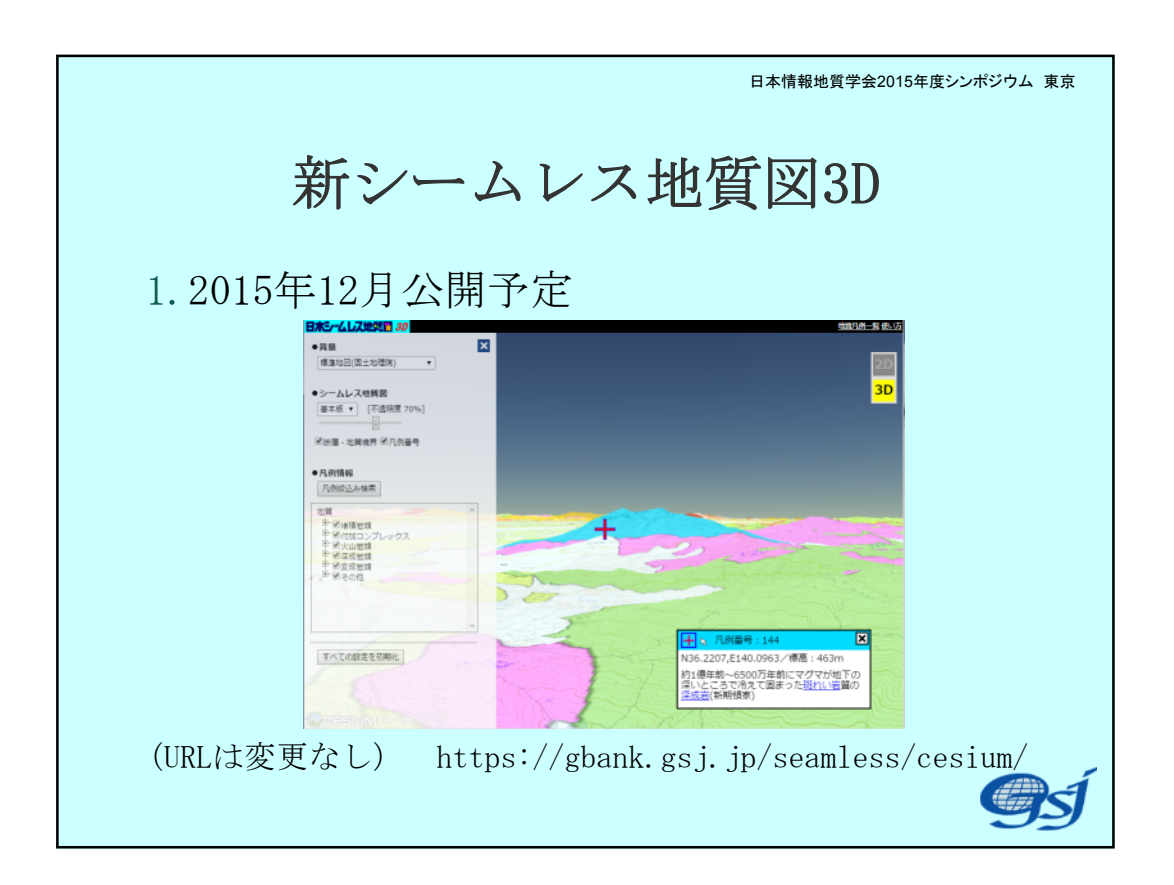

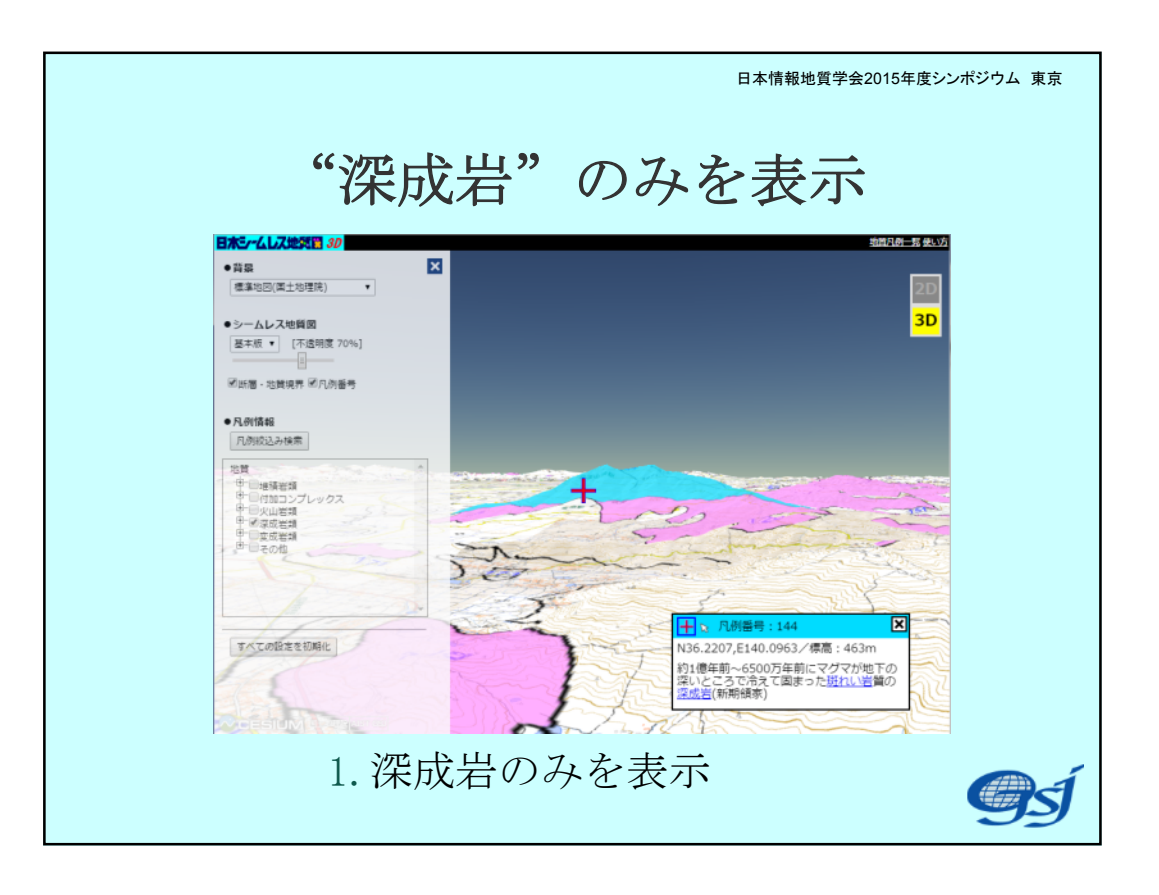

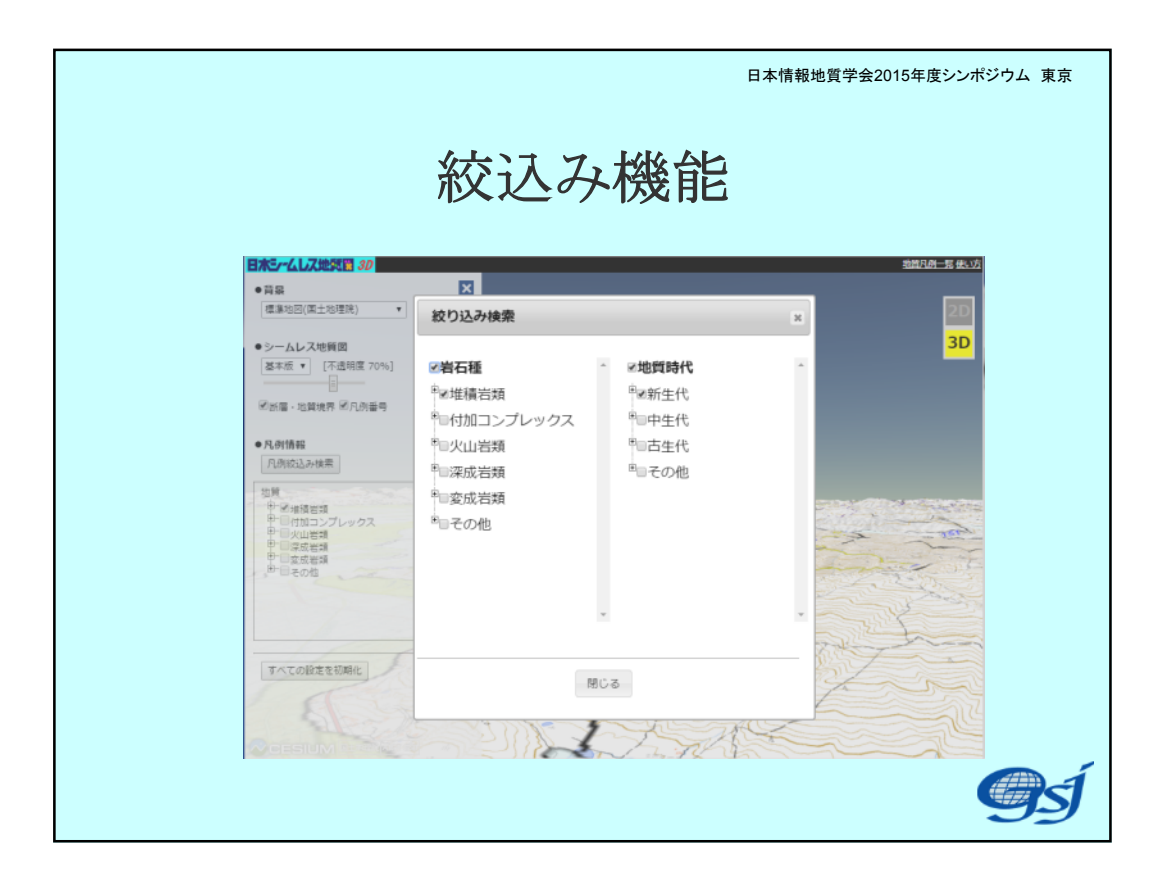

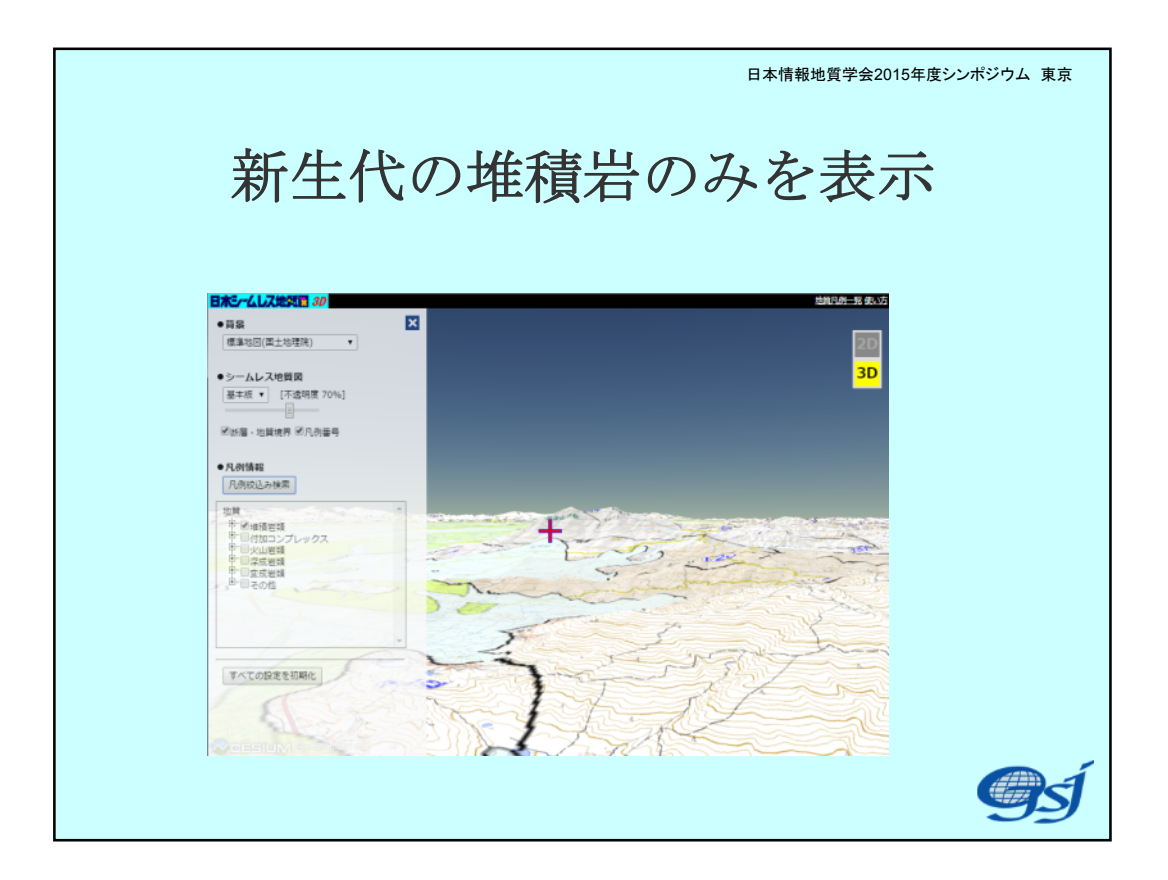

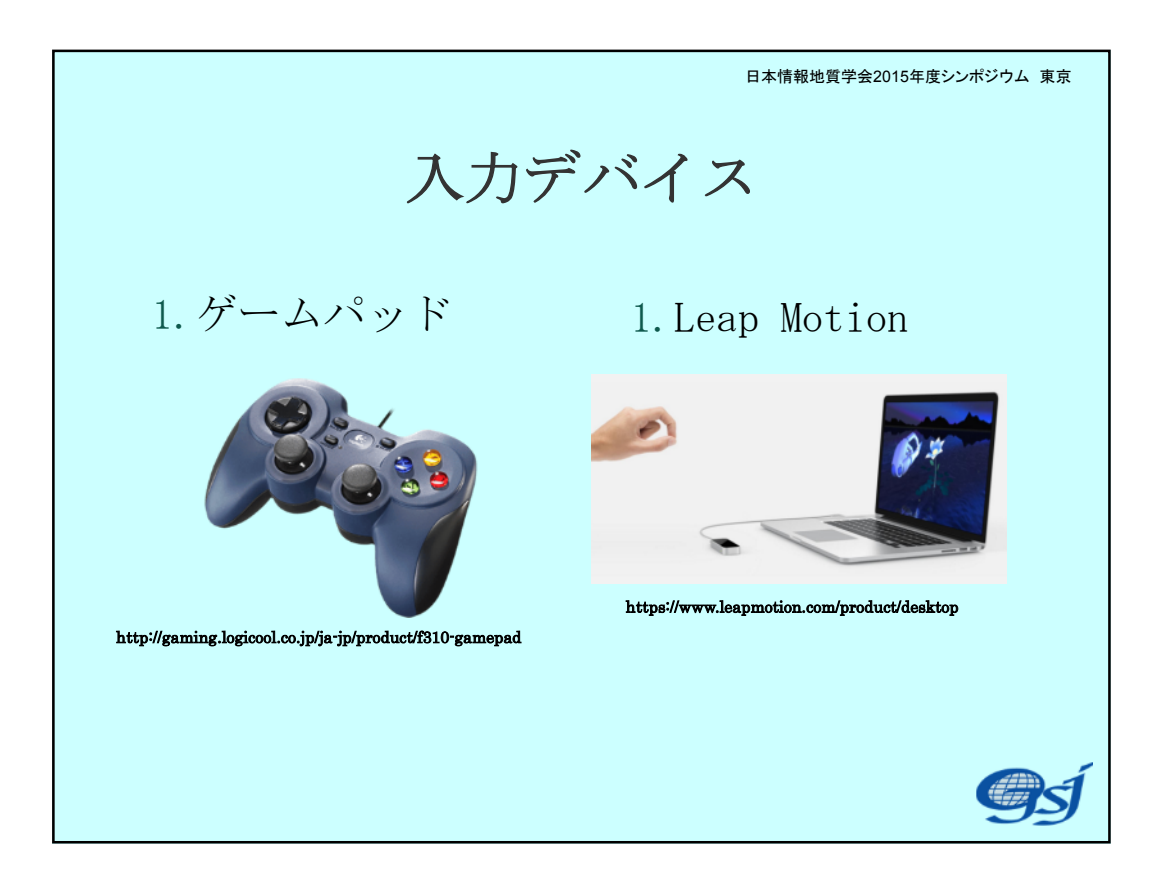

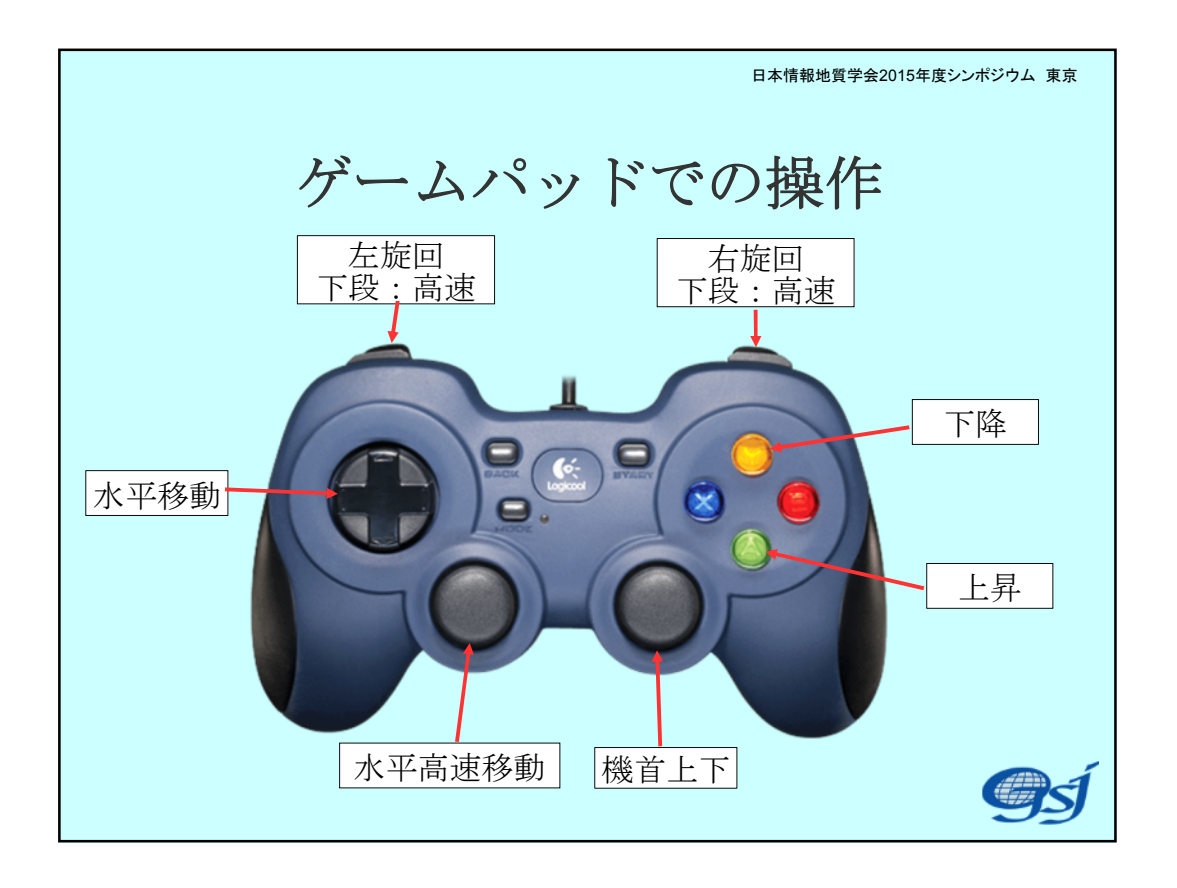

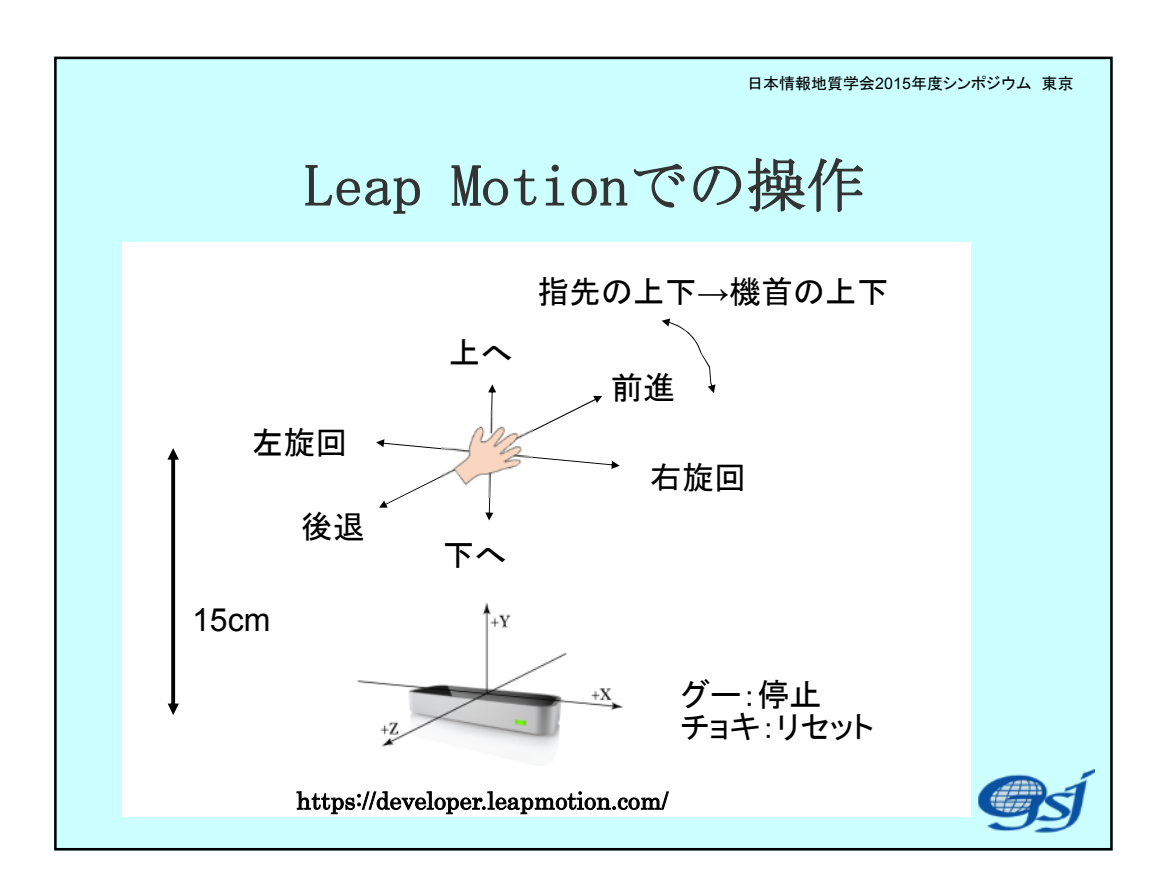

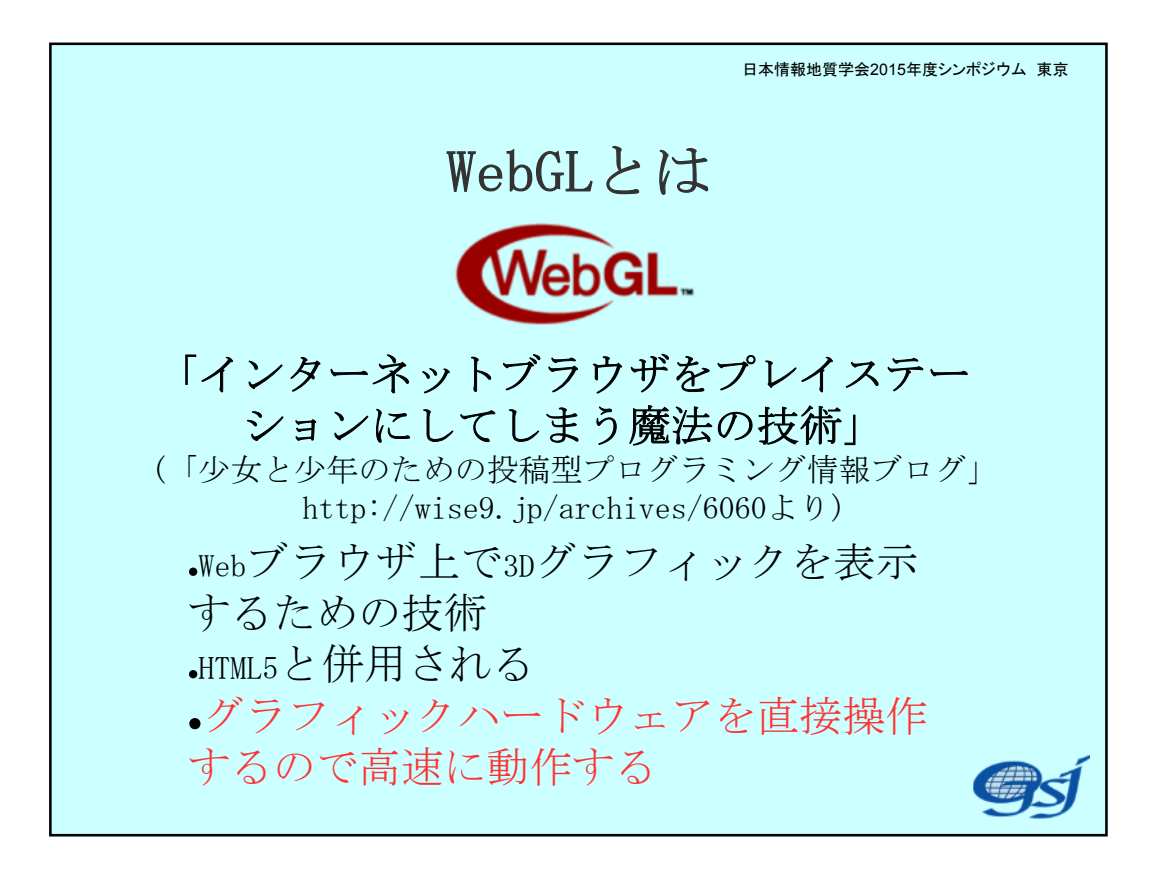

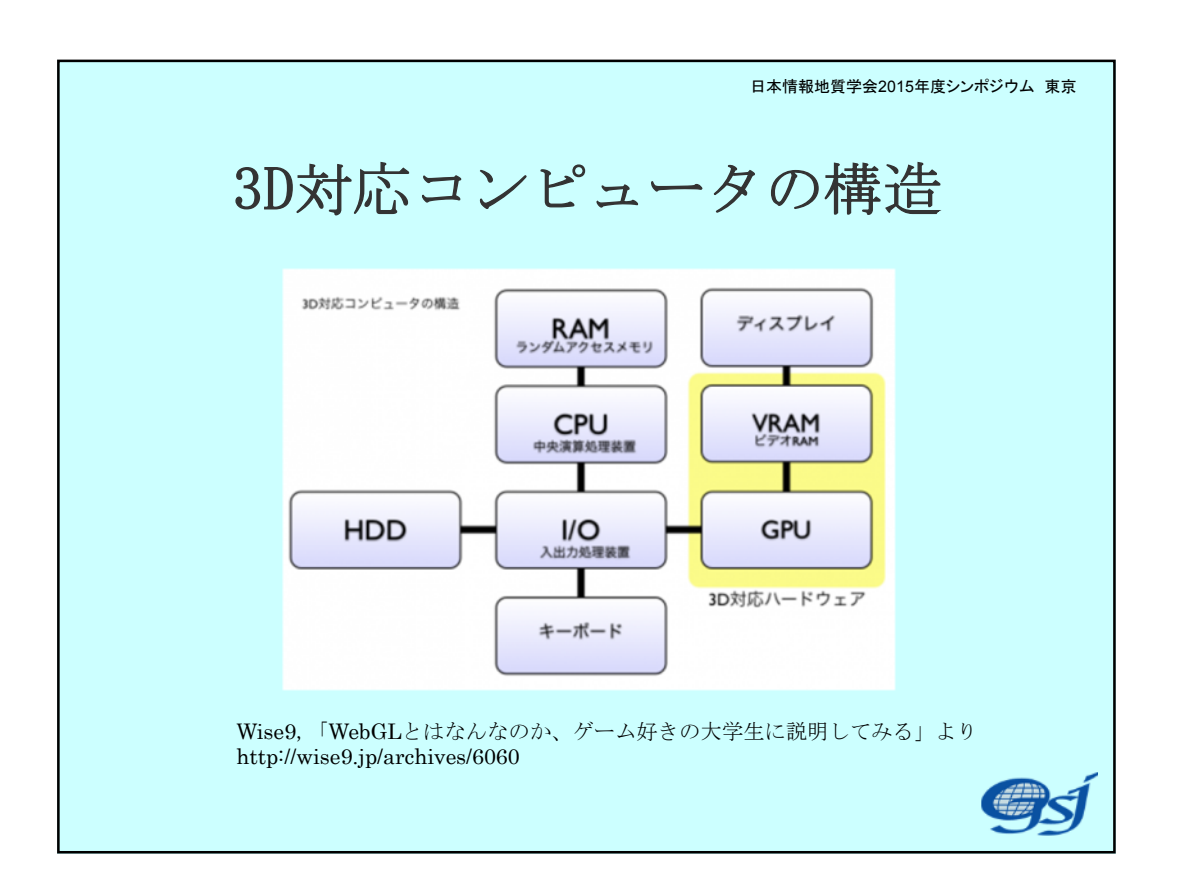

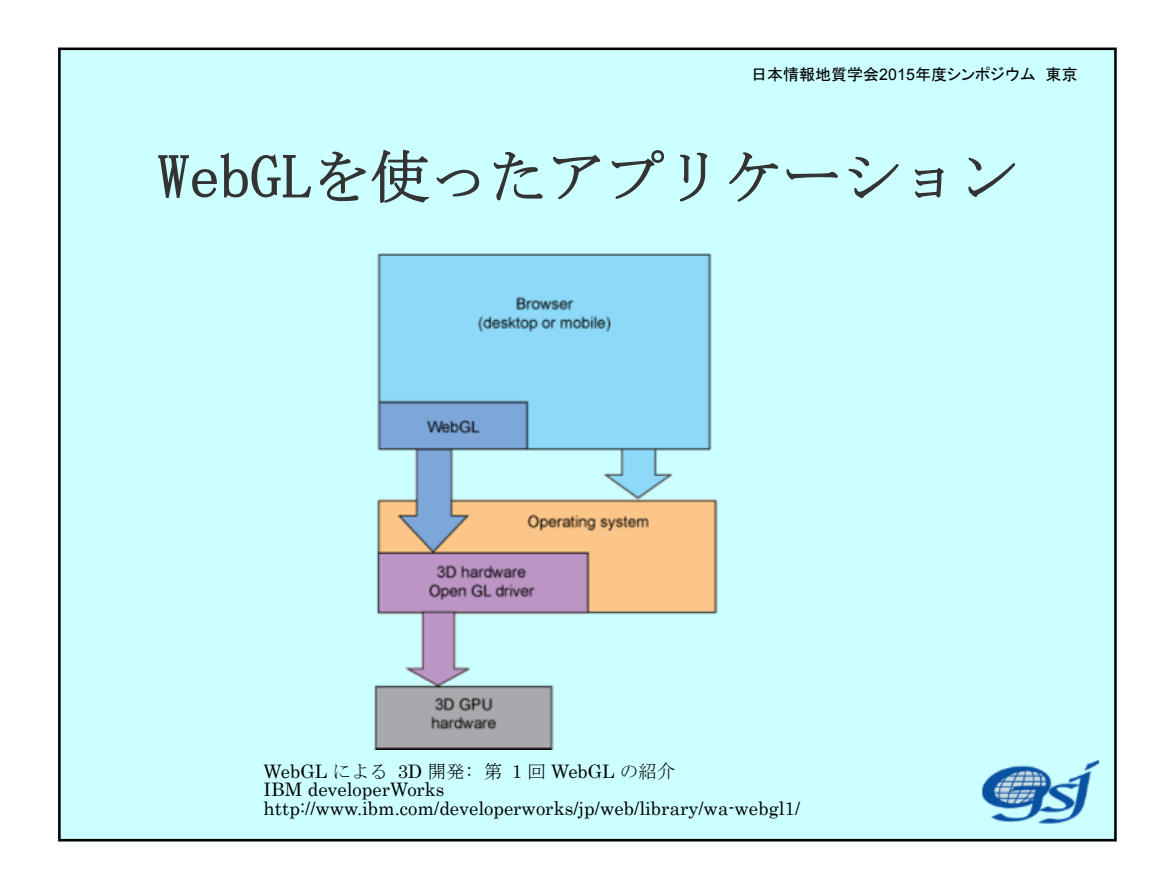

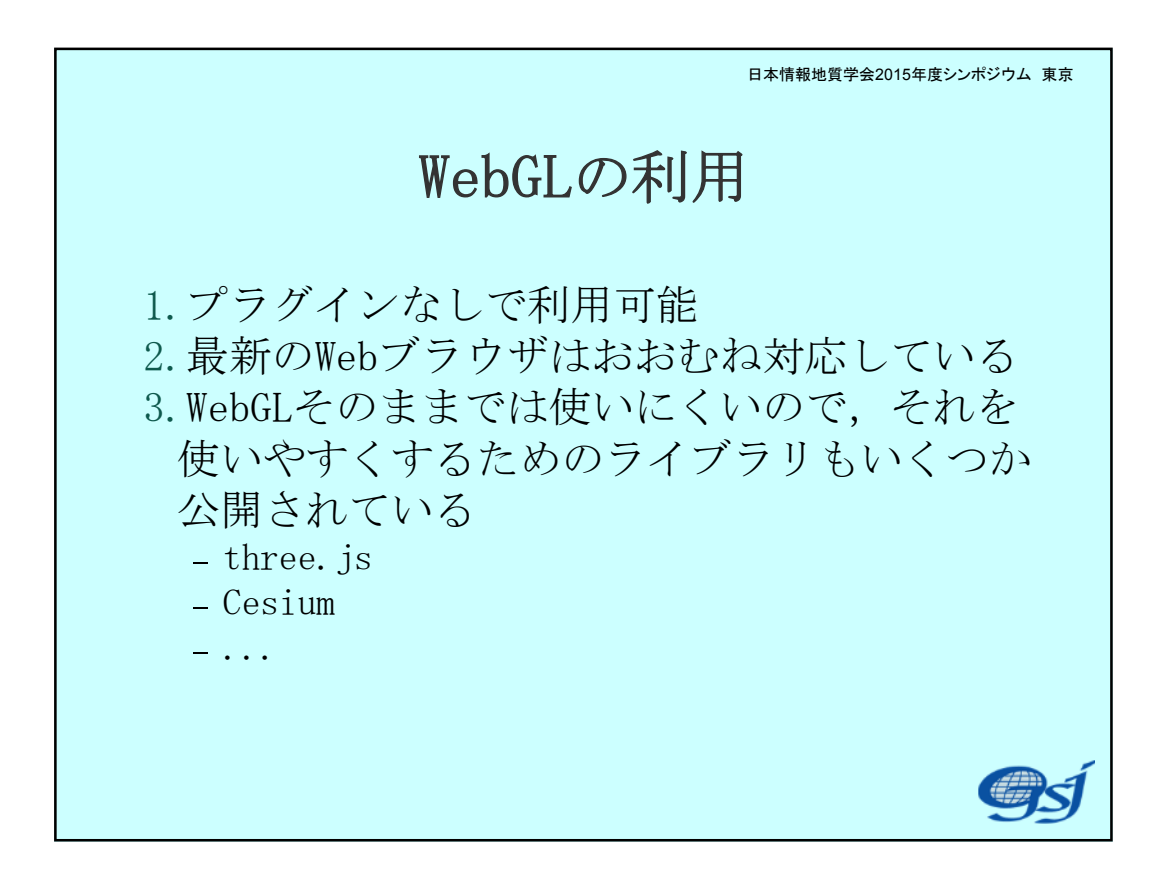

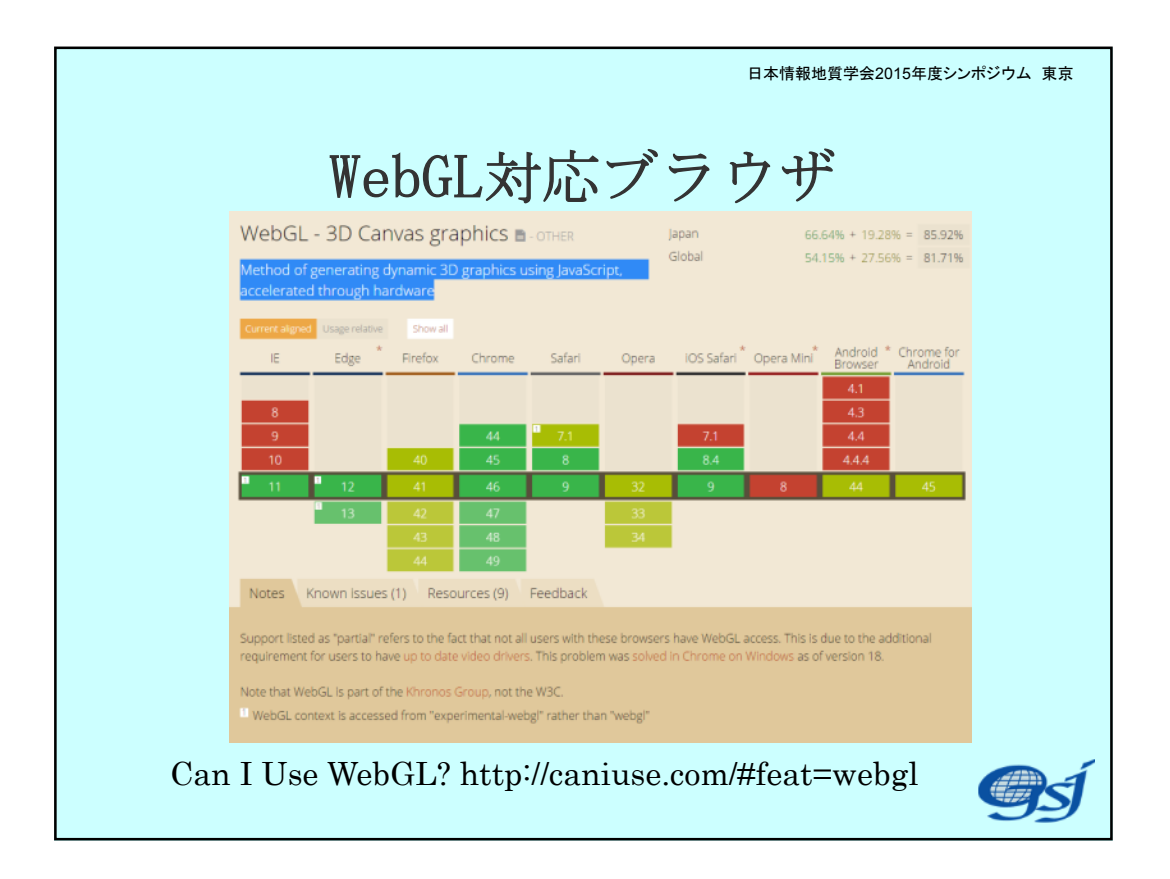

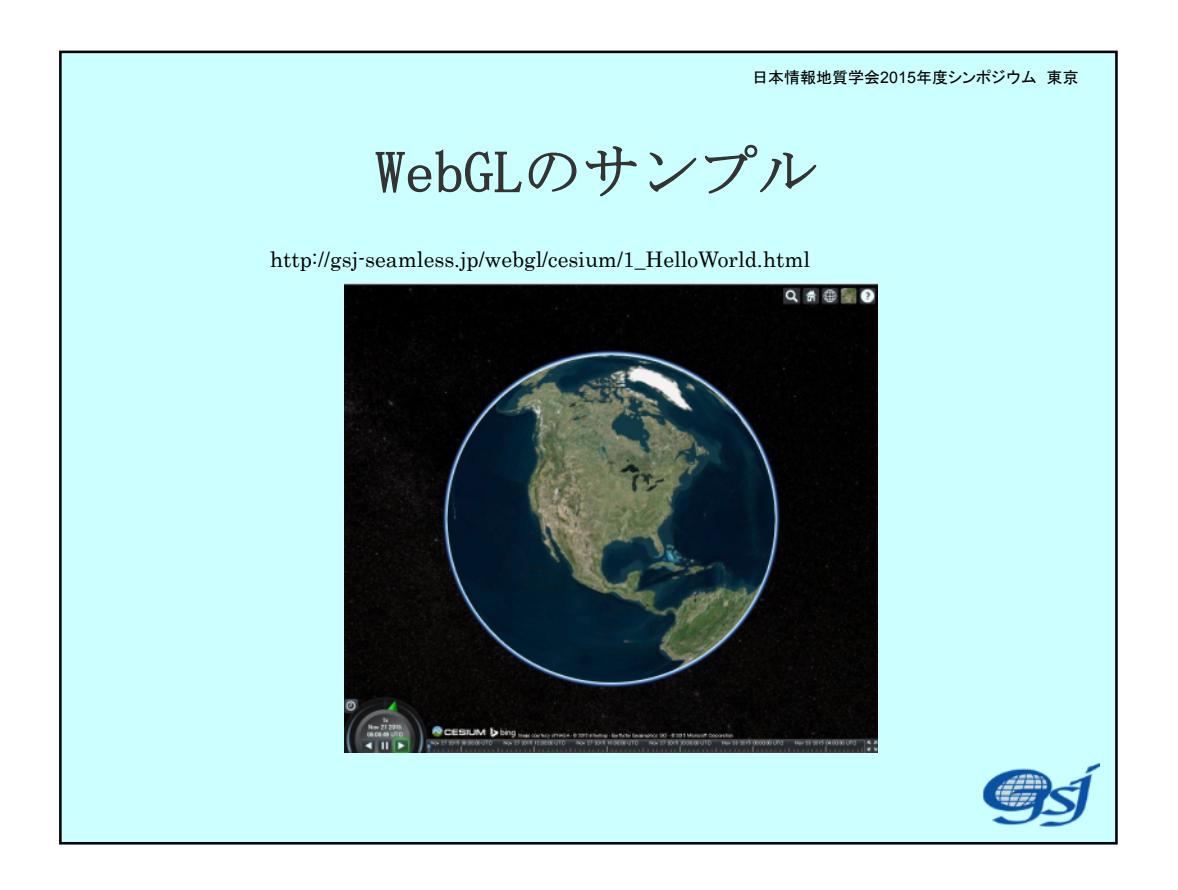

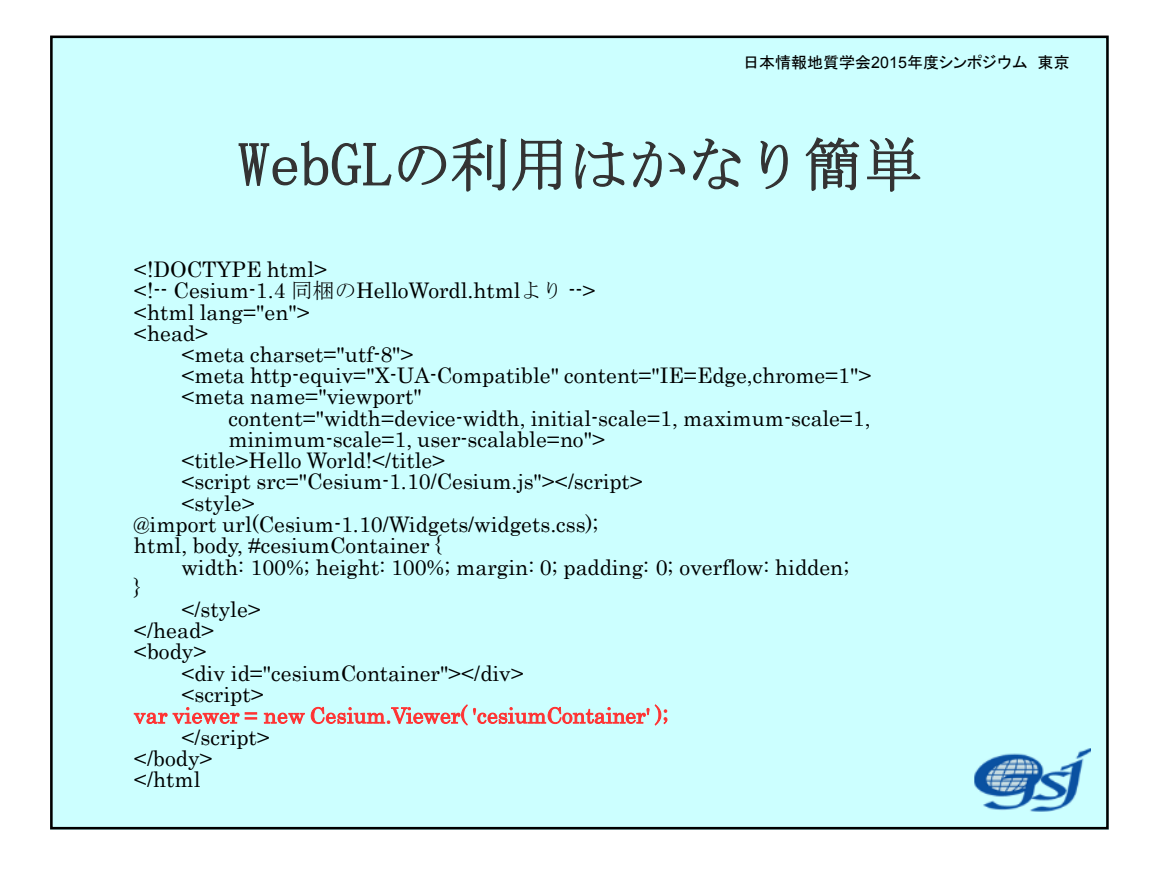

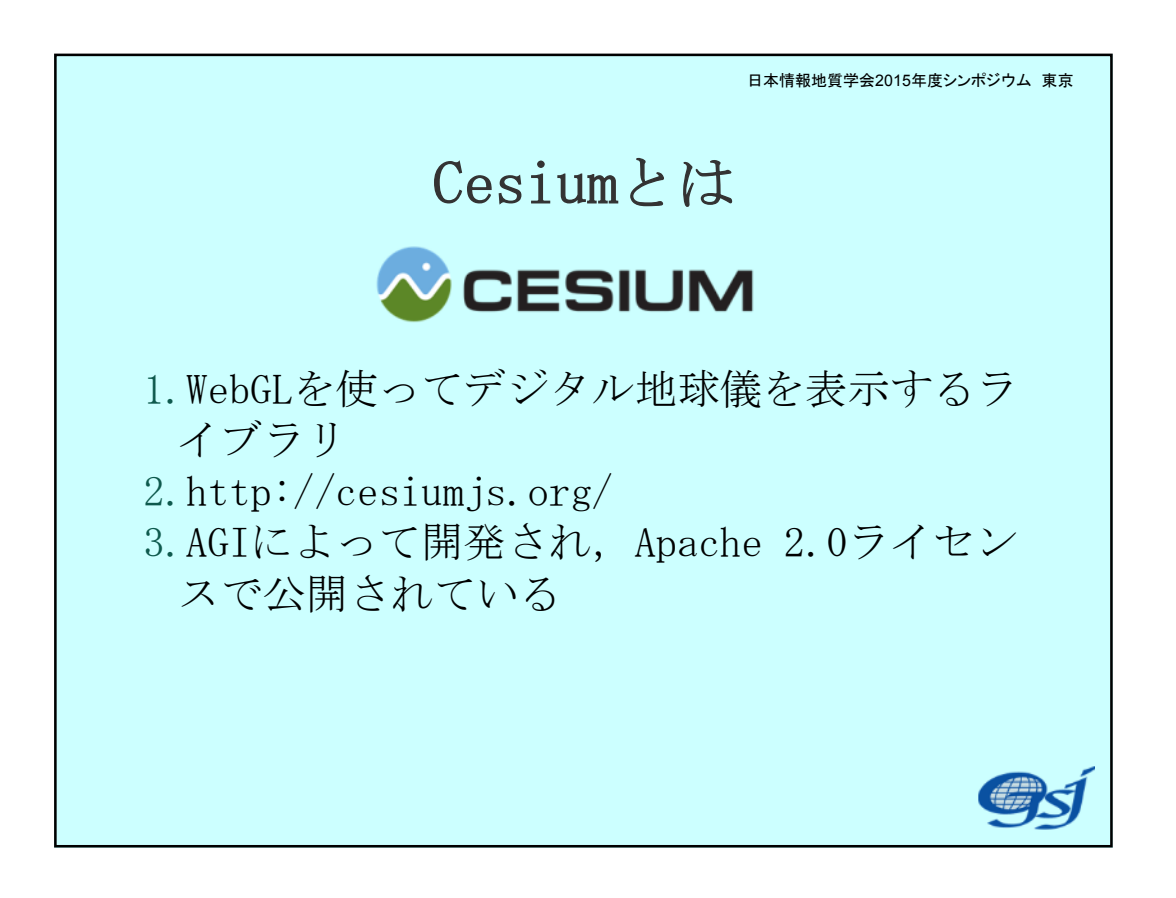

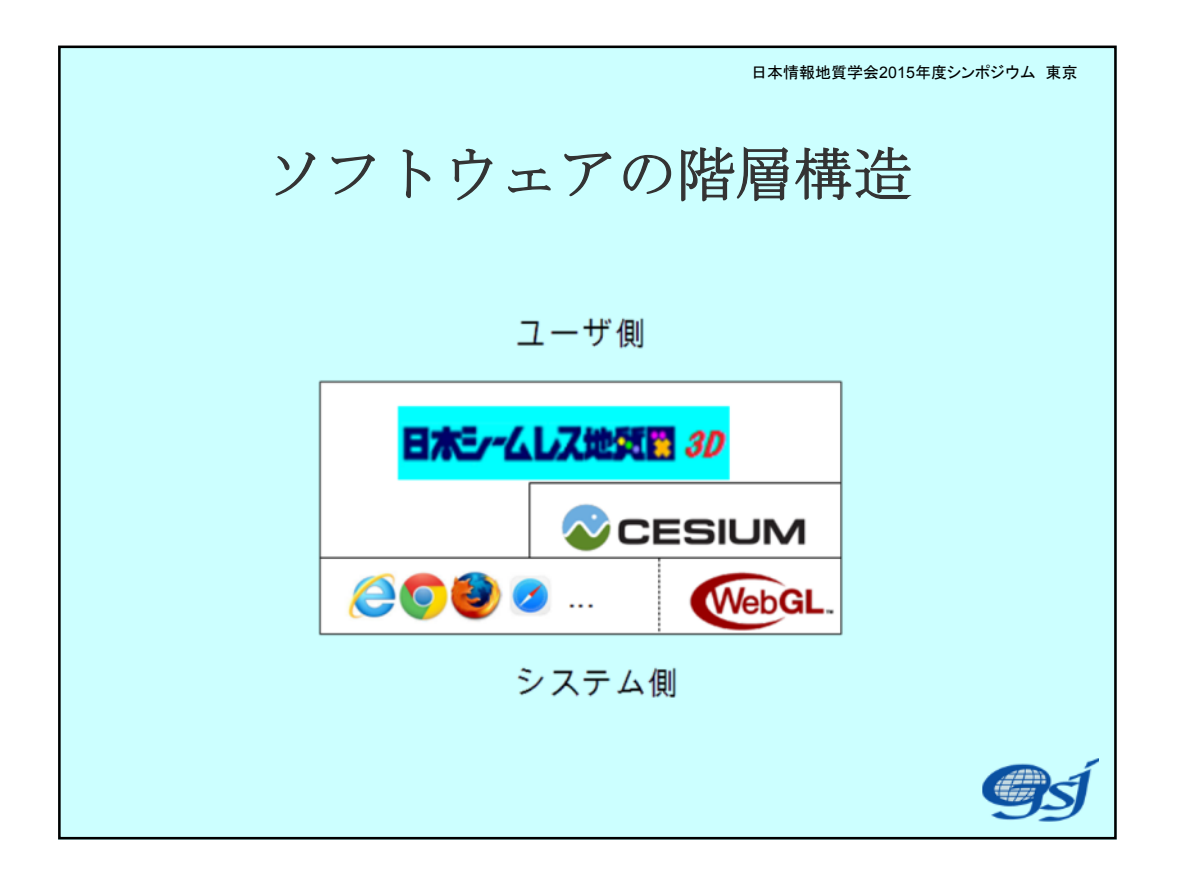

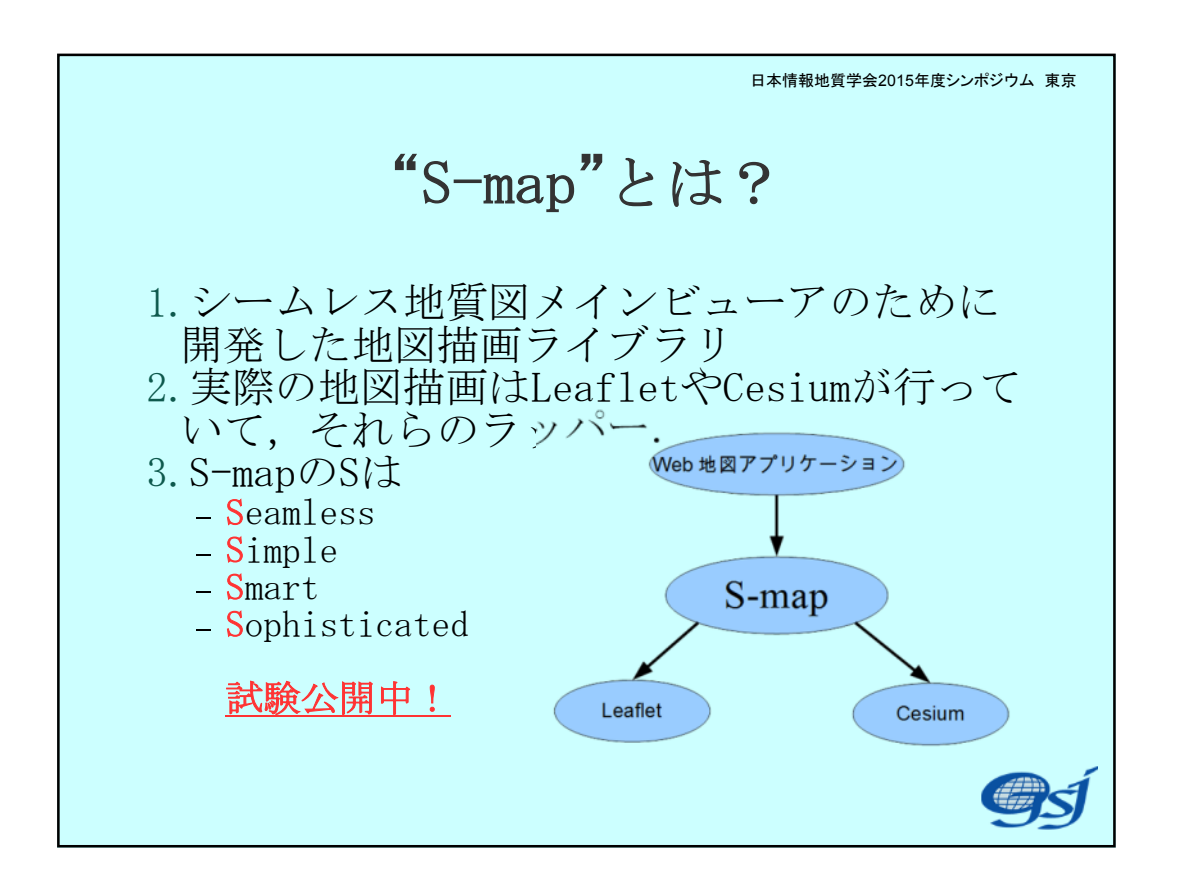

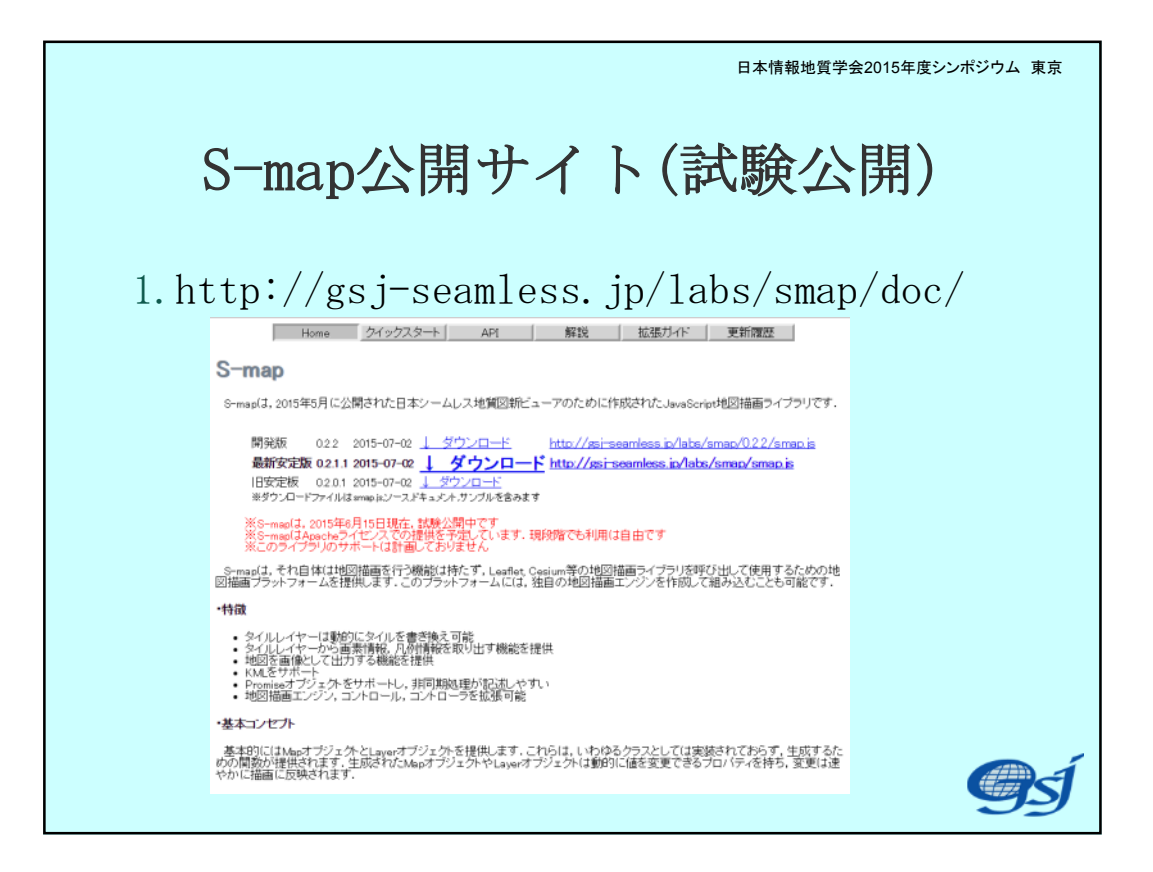

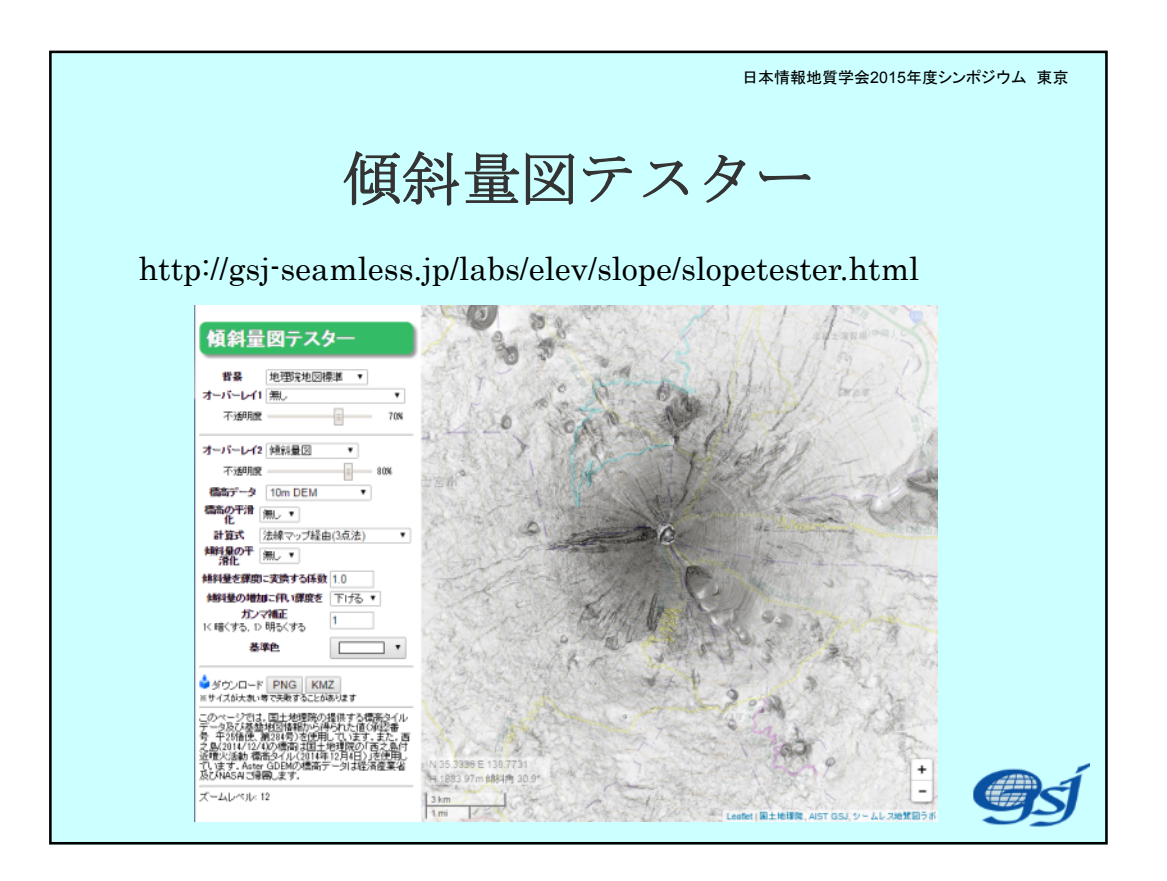

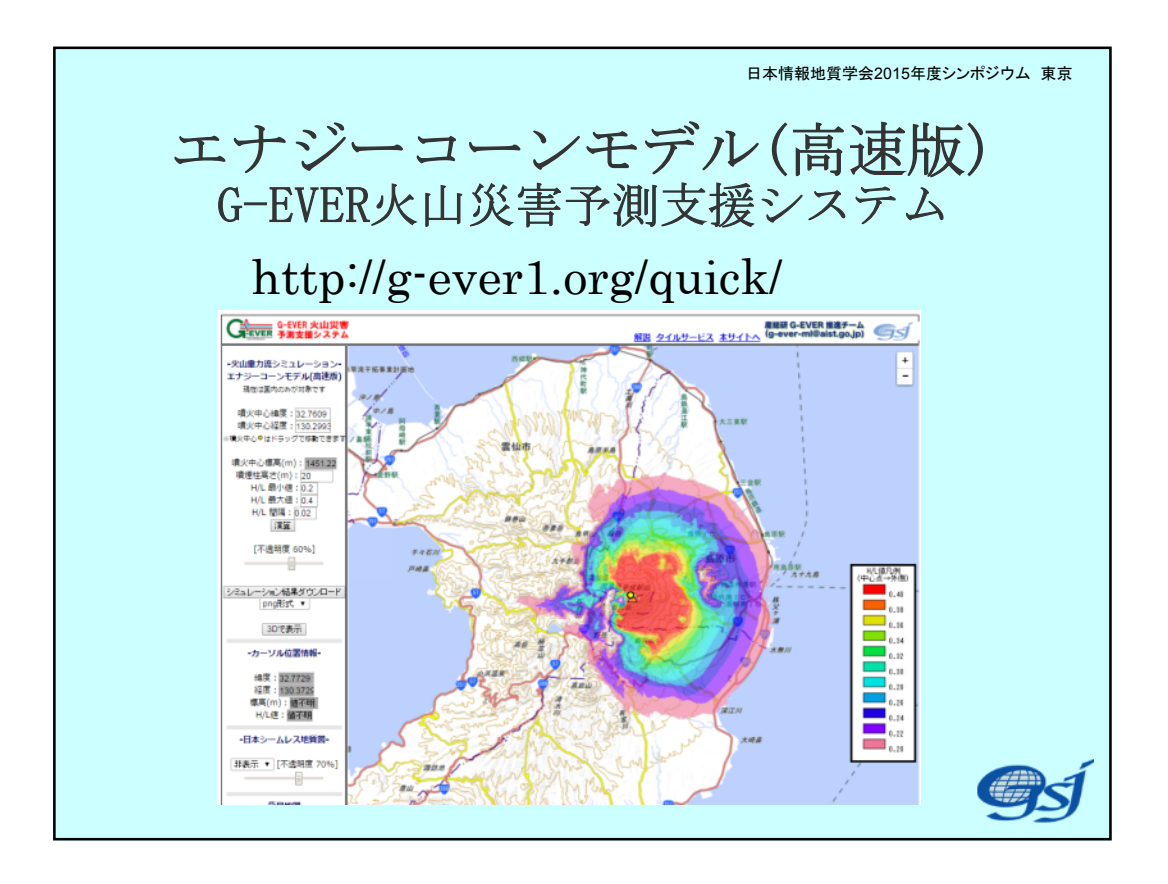

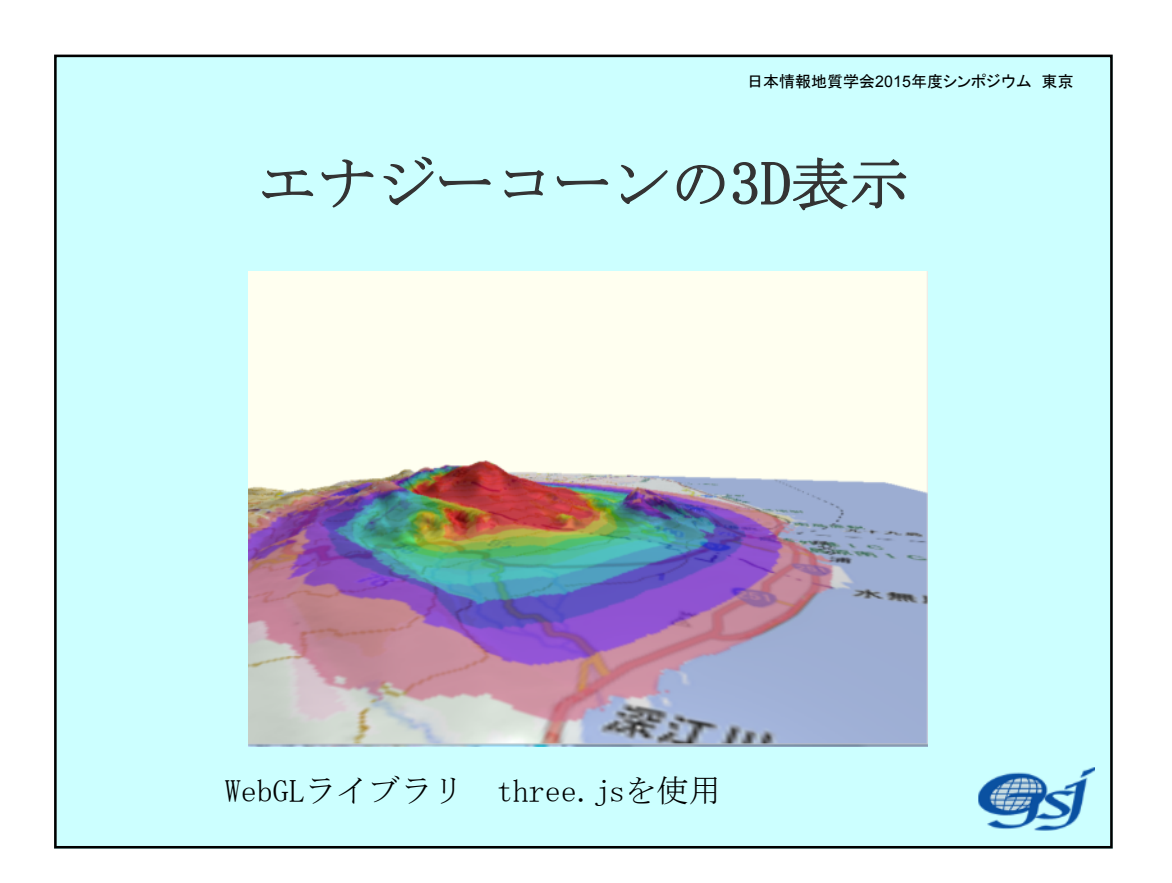

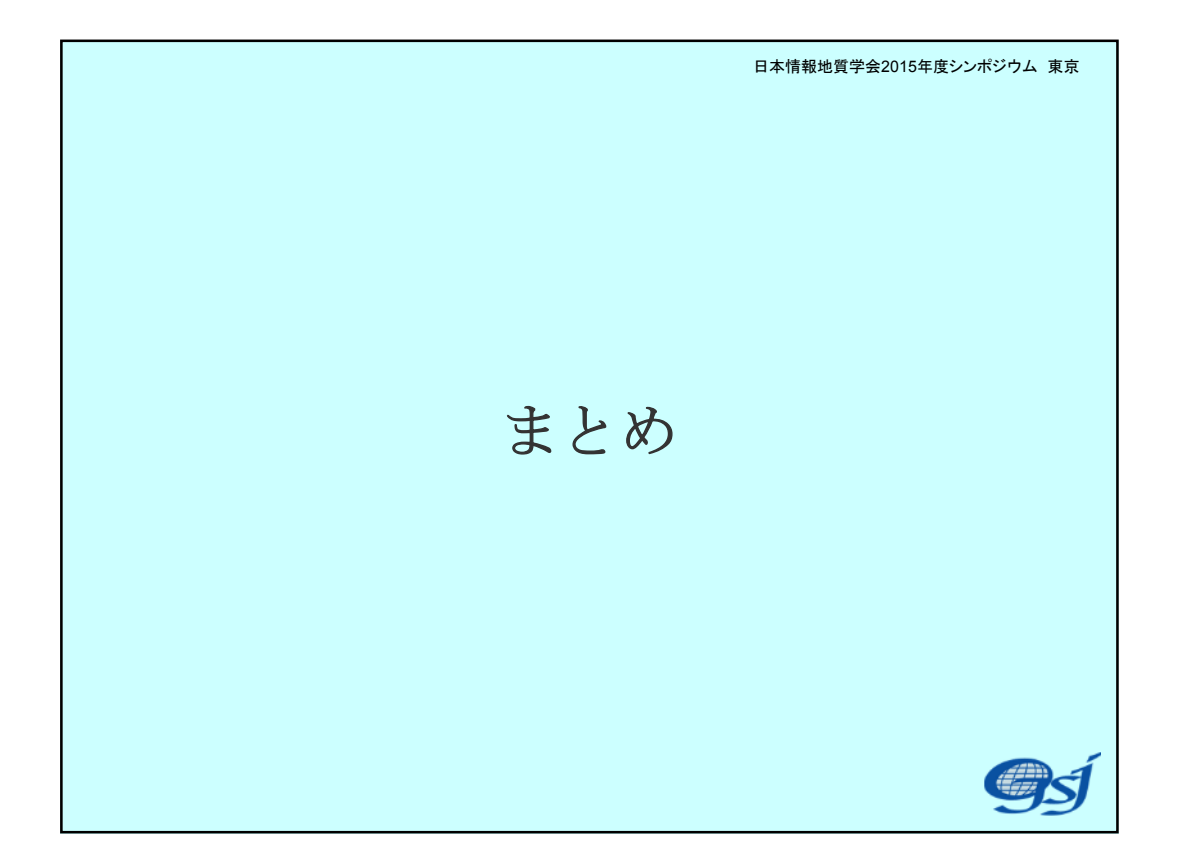

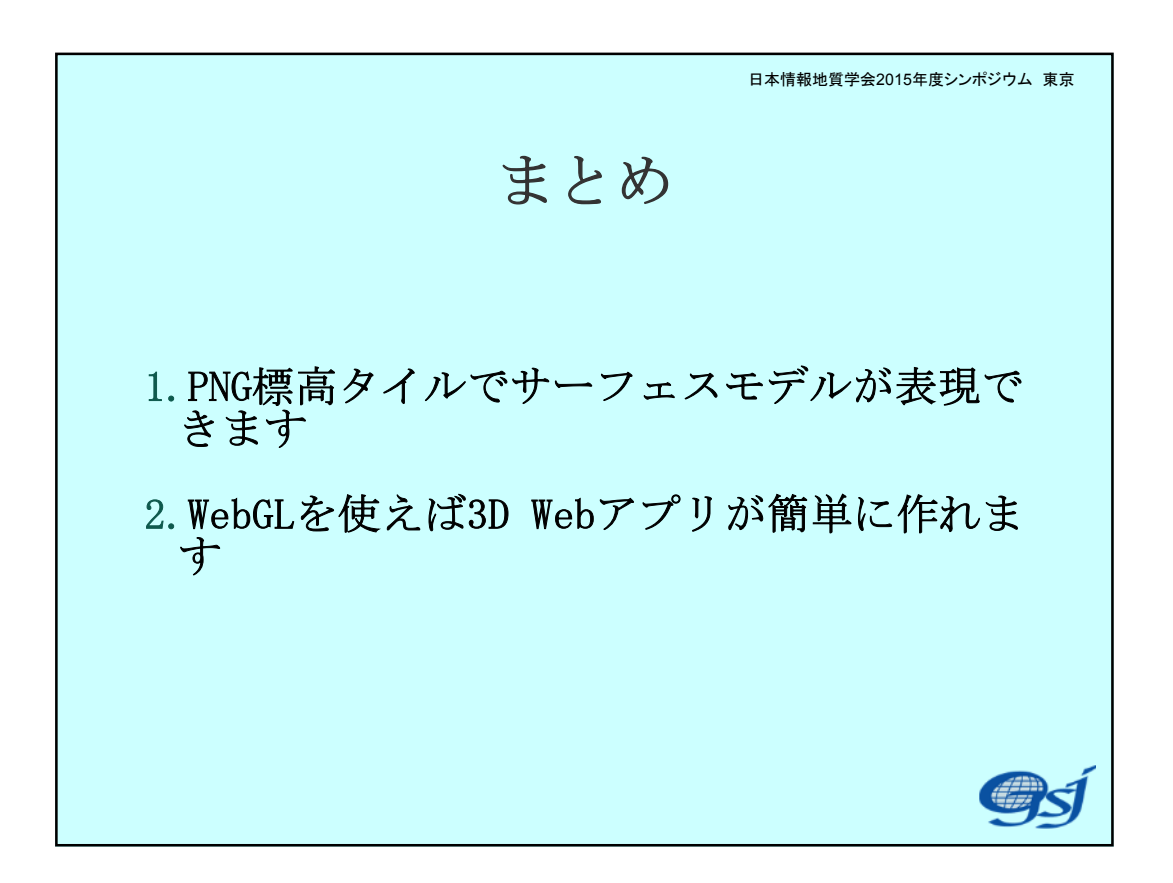